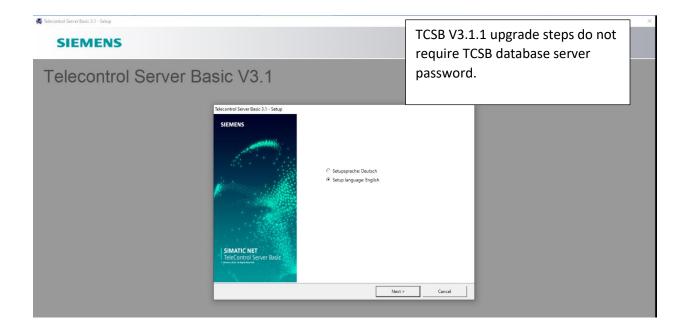

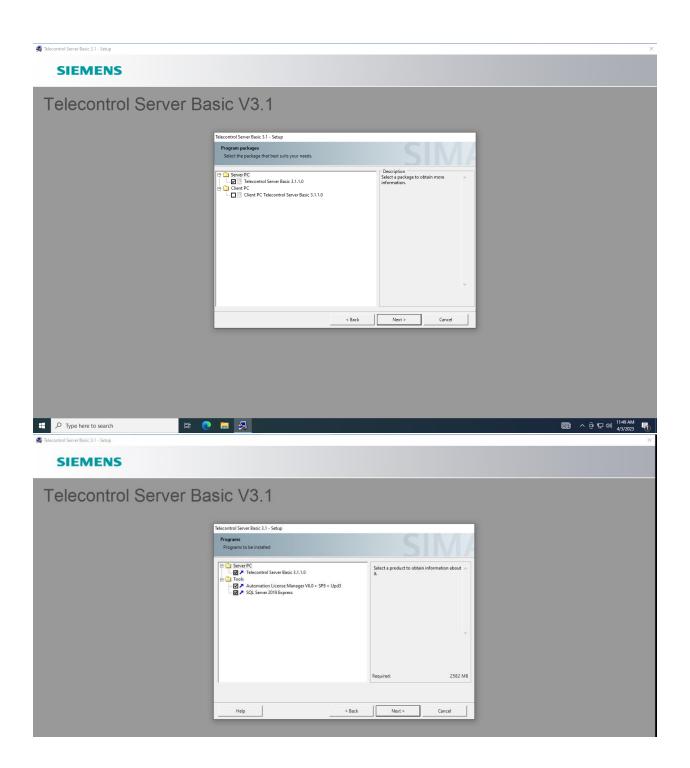

| 🛃 Telecontrol Server Basic 3.1 - Setup | ×                                                                                                    |
|----------------------------------------|----------------------------------------------------------------------------------------------------|
| lelecontrol Server Basic 3.1 - Setup   |                                                                                                    |
| SIEMENS                                |                                                                                                    |
| Telecontrol Server Ba                  | sic V3.1                                                                                                    |
|                                        |                                                                                                    |
|                                        | Telecontrol Server Basic 3.1 - Setup System settings The following system settings will be changed on this computer.                                                                                                    |
|                                        | The following user proups will be created     A       SMARC HET (SMARCH ET Group)     A       The following frewall settings will be modified     COULD       OCOL     Top part 150 Open       HITP Part     Top part 30 open       TTP part 30 open     Top part 30 open       TTP part 40 open     Top part 40 open       TTP part 40 open     Top part 40 open       TTP part 40 open     Top part 40 open       TTP part 40 open     Top part 40 open       TTP part 40 open     Top part 40 open       TTP part 40 open     Top part 40 open       TTP part 40 open     Top part 40 open       TTP part 40 open     Top part 40 open       TTP part 40 open     Top part 40 open       TTP part 40 open     Top part 40 open       TTP part 40 open     Top part 40 open       Network access maps Subset     Top part 40 open       Network access maps Subset     Top part 40 open       Network access maps Subset     Top part 40 open       Network access maps Subset     Top part 40 open       Network access maps Subset     Top part 40 open       Network access maps Subset     Top part 40 open       Network access maps Subset     Top part 40 open       Network access maps Subset     Top part 40 open       Network access maps Subset     Top part 40 open </td                                                                                                    |
| 🚜 Telecontrol Server Basic 3.1 - Setup | ×                                                                                                    |
| SIEMENS                                |                                                                                                    |
| Telecontrol Server Ba                  | Vice - 2010 Redistributable - #16     Installing_       Vice - 2010 Redistributable - #16     Installing_       Vice - 2010 Redistributable - #16     Vice - 2010 Redistributable - #16       Vice - 2010 Redistributable - #16     Vice - 2010 Redistributable - #16       Vi |
|                                        | Cancel                                                                                                    |
|                                        |                                                                                                    |

| A Telecontrol Server Basic 3.1 - Setup        |                                                                                                    | ×          |
|-----------------------------------------------|----------------------------------------------------------------------------------------------------|------------|
| SIEMENS                                       |                                                                                                    |            |
| Telecontrol Server Ba                         | sic V3.1<br>Mccentrol Server Baci 211 - Setup<br>VC - 2010 Redstrinkutatie - 266<br>VC - 2010 Zedstrinkutatie - 268<br>VC - 2012 Zedstrinkutatie - 268<br>VC - 2012 Zedstrinkutatie - 268<br>VC - 2012 Zedstrinkutatie - 268<br>VC - 2012 Redstrinkutatie - 268<br>VC - 2012 Redstrinkutatie - 268<br>VC - 2014 Redstrinkutatie - 268<br>VC - 2014 Redstrinkut | Installing |
| Telecentrol Server Basic 3.1 - Setup  SIEMENS |                                                                                                    | Cancel     |
| Telecontrol Server Ba                         |                                                                                                    |            |
|                                               | Interactional Server Marck 21- Schap<br>© VC-+ 2018 Sector-Butchet- x96<br>© VC-+ 2018 Sector-Butchet- x96<br>© VC-+ 2018 Sector-Butchet- x96<br>© VC-+ 2018 Sector-Butchet- x94<br>© OC ULA Local Discovery Server V1A4<br>© Automation Locares Manager V50- 59 Po Upd3<br>© GL Server 2019 Sepres<br>© Hetcound Severer Basick 31.0.0<br>© Change User Rights 3.0<br>SUL Server 2019<br>Please wait while Microsoft SQL Server 2019 Setup processes the current operation.                                                                                                    | Installing |
|                                               |                                                                                                    | Cancel     |
|                                               |                                                                                                    |            |

| 🚜 Telecontrol Server Basic 3.1 - Setup |                                    |                                                                           |
|----------------------------------------|------------------------------------|---------------------------------------------------------------------------|
|                                        |                                    |                                                                           |
| SIEMENS                                |                                    |                                                                           |
| Telecontrol Server I                   | $P_{\text{option}} \setminus /2$ 1 | 4                                                                         |
| relecontrol Server i                   | basic vs. I                        | 1                                                                         |
|                                        | SQL Server 2014                    | - a ×                                                                     |
|                                        | Removal Progress                   |                                                                           |
|                                        | Removal Progress                   |                                                                           |
|                                        |                                    | SqlEngineConfigAction_remove_validation_Cpu32                             |
|                                        |                                    |                                                                           |
|                                        |                                    |                                                                           |
|                                        |                                    |                                                                           |
|                                        |                                    |                                                                           |
|                                        |                                    |                                                                           |
|                                        |                                    |                                                                           |
|                                        |                                    |                                                                           |
|                                        |                                    |                                                                           |
| A Telecontrol Server Basic 3.1 - Setup |                                    | Next> Cancel Help                                                         |
|                                        |                                    |                                                                           |
| SIEMENS                                |                                    |                                                                           |
| Telecontrol Server I                   | Basic V/3 1                        | 1                                                                         |
| Telecontrol Server I                   | Dasic VJ. I                        | 1                                                                         |
|                                        | 1 SQL Server 2019 Setup            | - • ×                                                                     |
|                                        | Install Setup Files                | etup is found and specified to be included, the update will be installed. |
|                                        | Install Setup Files                |                                                                           |
|                                        | Installation Progress              | Task Status                                                               |
|                                        |                                    | Install Setup files In Progress                                           |
|                                        |                                    |                                                                           |
|                                        |                                    |                                                                           |
|                                        |                                    |                                                                           |
|                                        |                                    |                                                                           |
|                                        |                                    |                                                                           |
|                                        |                                    |                                                                           |
|                                        |                                    |                                                                           |
|                                        |                                    | < Back Next > Cancel                                                      |

| 🚜 Telecontrol Server Basic 3.1 - Setup |                         |                                                                                | × |
|----------------------------------------|-------------------------|--------------------------------------------------------------------------------|---|
| SIEMENS                                |                         |                                                                                |   |
| Telecontrol Server                     | Basic V3. <sup>2</sup>  | 1                                                                              |   |
|                                        | 📸 SQL Server 2019 Setup | – 🗆 ×                                                                          |   |
|                                        | Installation Progress   |                                                                                |   |
|                                        | Installation Progress   | Install_sql_dlag_Cpu/4_Action : PublishProduct. Publishing product information |   |
|                                        |                         | Next > Cancel                                                                  |   |

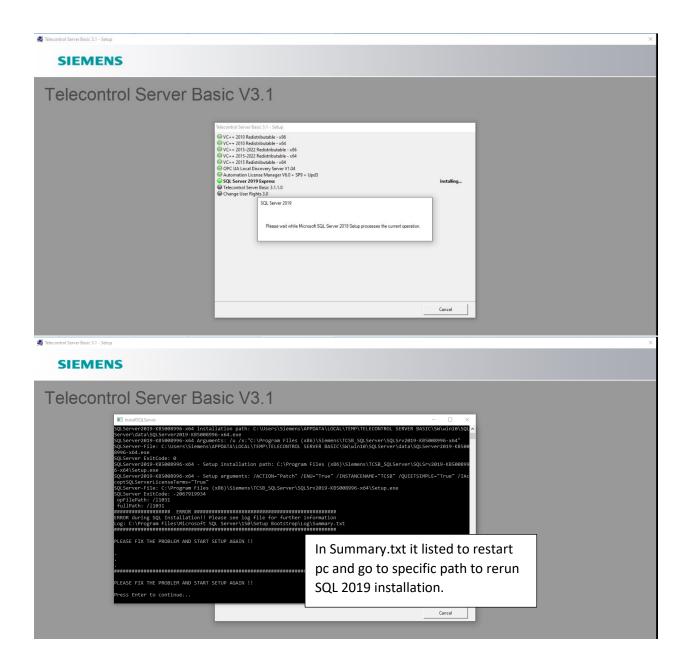

| <text><section-header><image/><complex-block><complex-block></complex-block></complex-block></section-header></text>                                                                                                    |                                        |                                                                                                    |
|----------------------------------------------------------------------------------------------------|----------------------------------------|----------------------------------------------------------------------------------------------------|
| Image: Server Basic V3.1         Image: Server Basic V3.1                                                                                                    | 🚜 Telecontrol Server Basic 3.1 - Setup | ×                                                                                                    |
| Interest land lat 1 - land          Image: Control Server Basic V3.1         Image: Control Server Basic V3.1                                                                                                    | SIEMENS                                |                                                                                                    |
| SIEMENS<br>Telecontrol Server Basic V3.1<br>VC-* 010 Redminutel* - 16<br>VC-* 010 Redminutel* - 16<br>VC-* 010 Redminute* - 16<br>VC-* 010 Redminute* - 16<br>VC-* 010 Redminute* - 16<br>VC-* 010 Redminute* - 16<br>VC-* 010 Redminute* - 16<br>VC-* 010 Redminute* - 16<br>VC-* 010 Redminute* - 16<br>VC-* 010 Redmin | Telecontrol Server Ba                  | Interactive Serve Basic 31 - Setup         V C+ - 2010 Redistributable - 46         V C+ - 2010 Redistributable - 46         V C+ 2010 Redistributable - 46         V C+                                                                                                    |
| Telecontrol Server Basic V3.1                                                                                                    | A Telecontrol Server Basic 3.1 - Setup | ×                                                                                                    |
| Telecontrol Server Basic 21 - Setup                ✓ VC+ 2010 Redistributable - x66                 ✓ VC+ 2010 Redistributable - x64                 ✓ VC+ 2010 Redistributable - x64                 ✓ VC+ 2010 Redistributable - x64                 ✓ VC+ 2015 - 2020. Redistributable - x64                 ✓ VC+ 2015 - 2020. Redistributable - x64                                                                                                    |                                        |                                                                                                    |
| Cancel                                                                                                    | Telecontrol Server Ba                  | Telecontrol Server Basic 3.1 - Setup  VC = - 2010 Redistributable - x86 VC = - 2010 Redistributable - x64 VC = - 2010 Redistributable - x64 VC = - 2013 - 2022 Redistributable - x64 VC = - 2013 - 2022 Redistributable - x64 VC = - 2013 - 2022 Redistributable - x64 VC = - 2013 - 2022 Redistributable - x64 VC = - 2013 - 2022 Redistributable - x64 VC = - 2013 - 2022 Redistributable - x64 VC = - 2013 - 2022 Redistributable - x64 VC = - 2013 - 2022 Redistributable - x64 VC = - 2013 - 2022 Redistributable - x64 VC = - 2013 - 2022 Redistributable - x64 VC = - 2013 - 2022 Redistributable - x64 VC = - 2013 - 2022 Redistributable - x64 VC = - 2013 - 2022 Redistributable - x64 VC = - 2013 - 2023 Redistributable - x64 VC = - 2013 - 2023 Redistributable - x64 VC = - 2013 - 2023 Redistributable - x64 VC = - 2013 - 2023 Redistributable - x64 VC = - 2013 - 2023 Redistributable - x64 VC = - 2013 Redistributable - x64 VC = - 2014 Redistributable - x64 VC = - 2014 Redistributable - x64 VC = - 2014 |
|                                                                                                    |                                        | Cancel                                                                                                    |

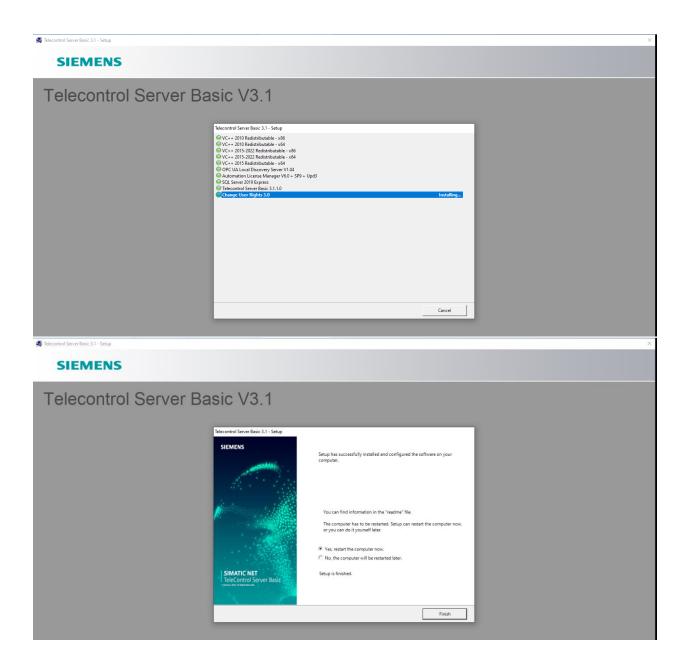

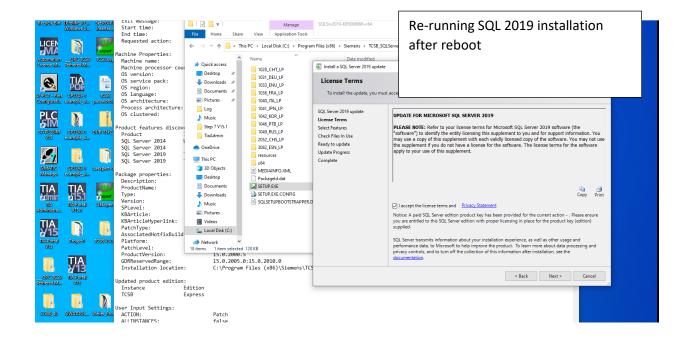

| Recycle Bin                                                                                                    | Prolific_PL<br>Windows U                                                                                                    | Set PG-PO<br>Interfac                          | Start time:                                                                                                    | 📙   🛃 🚽                                                                                                    | Manage                                                                                                    | SQLSrv2019-KB5008996-x64                                                                                                    |                                                                                                    | - 🗆 X                                                                     |  |
|----------------------------------------------------------------------------------------------------|----------------------------------------------------------------------------------------------------|------------------------------------------------|----------------------------------------------------------------------------------------------------|----------------------------------------------------------------------------------------------------|----------------------------------------------------------------------------------------------------|----------------------------------------------------------------------------------------------------|----------------------------------------------------------------------------------------------------|---------------------------------------------------------------------------|--|
|                                                                                                    | Windows U                                                                                                    | Intentas                                       | End time:                                                                                                    | File Home Sha                                                                                                    | re View Application Tools                                                                                                    |                                                                                                    |                                                                                                    | ~ 🔞                                                                       |  |
| LICEN                                                                                                    |                                                                                                    | UA                                             | Requested action:                                                                                                    | 2 A 🔳                                                                                                    | This D.C                                                                                                    |                                                                                                    | C                                                                                                    | <ul> <li>Cy Search SQLSrv2019-KB50089</li> </ul>                          |  |
|                                                                                                    |                                                                                                    | expert                                         | Machine Properties:                                                                                                    | $\leftarrow \rightarrow \land \land \square \land$                                                                                                    | This PC > Local Disk (C:) > Progr                                                                                                    | am Files (x86) > Siemens > TCSB_SQI                                                                                                    | LServer > SQLSrv2019-KB5008990-x04                                                                                                    | <ul> <li>O D Search SQLSiv2019-KB50089</li> </ul>                         |  |
| Automation                                                                                                    | OPC TCSB                                                                                                    | TCSB.uap                                       | Machine Properties:<br>Machine name:                                                                                                    | ,                                                                                                    | Name                                                                                                    | Date modified                                                                                                    | Type Size                                                                                                    |                                                                           |  |
| License M                                                                                                    | Tethered M                                                                                                    |                                                | Machine processor cou                                                                                                    | 🖈 Quick access                                                                                                    | 1028_CHT_LP                                                                                                    | 🐻 Install a SQL Server 2019 update                                                                                                    |                                                                                                    | - 🗆 ×                                                                     |  |
|                                                                                                    | TIA                                                                                                    |                                                | OS version:                                                                                                    | Desktop 🖈                                                                                                    | 1031_DEU_LP                                                                                                    | at 1 mil 1 mil                                                                                                    |                                                                                                    |                                                                           |  |
| e,                                                                                                    | <b>TIA</b><br>POF                                                                                                    |                                                | OS service pack:<br>OS region:                                                                                                    | 👆 Downloads 🖈                                                                                                    | 1033_ENU_LP                                                                                                    | Check Files In Use                                                                                                    |                                                                                                    |                                                                           |  |
| S7-BCT - Rort                                                                                                    | CP1243-1                                                                                                    | TCSB                                           | OS language:                                                                                                    | 🚺 Documents 🖈                                                                                                    | 1036_FRA_LP                                                                                                    |                                                                                                    | plications are using files that Setup needs to complete the                                                                                                    | installation. To avoid a computer                                         |  |
|                                                                                                    | example_si                                                                                                    | passworda                                      | OS architecture:                                                                                                    | Network Pictures 🖉                                                                                                    | 1040_ITA_LP                                                                                                    | restart, stop the applications ar                                                                                                    | nd services.                                                                                                    |                                                                           |  |
|                                                                                                    |                                                                                                    |                                                | Process architecture:                                                                                                    | Log                                                                                                    | 1041_JPN_LP                                                                                                    | SQL Server 2019 update                                                                                                    | Files in use check completed.                                                                                                    | Stop check Refresh check                                                  |  |
| PLC<br>SIM                                                                                                    | M                                                                                                    |                                                | OS clustered:                                                                                                    | 👌 Music                                                                                                    | 1042_KOR_LP                                                                                                    | License Terms                                                                                                    | Files in use check completed.                                                                                                    | Stop cneck Refresh check                                                  |  |
|                                                                                                    |                                                                                                    | ,                                              | Product features discov                                                                                                    | Step 7 V15.1                                                                                                    | 1046_PTB_LP                                                                                                    | Select Features                                                                                                    |                                                                                                    |                                                                           |  |
| S7-PLCSIM                                                                                                    | CP12dB-1                                                                                                    | DUB-13x2                                       | Product                                                                                                    | TiaAdmin                                                                                                    | 1049_RUS_LP                                                                                                    | Check Files In Use                                                                                                    | Process Type                                                                                                    | Account ProcessID                                                         |  |
| V05                                                                                                    | example_si                                                                                                    |                                                | SQL Server 2014                                                                                                    |                                                                                                    | 2052_CHS_LP                                                                                                    | Ready to update                                                                                                    | TCS Basic TCM Service Service                                                                                                    | NT AUTHORITY\SYSTEM 8144                                                  |  |
|                                                                                                    |                                                                                                    |                                                | SQL Server 2014                                                                                                    | <ul> <li>OneDrive</li> </ul>                                                                                                    | 3082_ESN_LP                                                                                                    | Update Progress                                                                                                    | WmiPrvSE.exe Application                                                                                                    | NT AUTHORITY\SYSTEM 5256                                                  |  |
|                                                                                                    | ÷                                                                                                    | 1                                              | SQL Server 2019<br>SQL Server 2019                                                                                                    | This PC                                                                                                    | resources                                                                                                    | Complete                                                                                                    |                                                                                                    |                                                                           |  |
| SIMATIC                                                                                                    | CP1248-1                                                                                                    | unexpert b                                     | 201 261 VEI 2013                                                                                                    | 3D Objects                                                                                                    | <b>x64</b>                                                                                                    | complete                                                                                                    |                                                                                                    |                                                                           |  |
| Manager                                                                                                    | example_si                                                                                                    | Gacquero                                       | Package properties:                                                                                                    | Desktop                                                                                                    | MEDIAINFO.XML                                                                                                    |                                                                                                    |                                                                                                    |                                                                           |  |
| -                                                                                                    | -                                                                                                    | <b>Barrent</b>                                 | Description:                                                                                                    |                                                                                                    | SETUP.EXE                                                                                                    |                                                                                                    |                                                                                                    |                                                                           |  |
| TIA                                                                                                    | <b>TIA</b><br>415.1                                                                                                    | 100                                            | ProductName:                                                                                                    | Documents                                                                                                    | SETUP.EXE                                                                                                    |                                                                                                    |                                                                                                    |                                                                           |  |
| admin                                                                                                    | <b>á15.1</b>                                                                                                    | a xpert                                        | Type:<br>Version:                                                                                                    | Downloads                                                                                                    | SOLSETUPBOOTSTRAPPER                                                                                                    |                                                                                                    |                                                                                                    |                                                                           |  |
| UA<br>Administra                                                                                                    | TEA Pontal<br>V15.1                                                                                                    | UaExperi                                       | SPLevel:                                                                                                    | Music                                                                                                    | SQLSETOPBOOTSTRAPPER                                                                                                    |                                                                                                    |                                                                                                    |                                                                           |  |
| Administratio                                                                                                    | 0.020                                                                                                    |                                                | KBArticle:                                                                                                    | Pictures                                                                                                    |                                                                                                    |                                                                                                    |                                                                                                    |                                                                           |  |
| TIA                                                                                                    |                                                                                                    |                                                | KBArticleHyperlink:                                                                                                    | Videos                                                                                                    |                                                                                                    |                                                                                                    |                                                                                                    |                                                                           |  |
| ¥15                                                                                                    |                                                                                                    | 4                                              | PatchType:<br>AssociatedHotfixBuild                                                                                                    | 🏪 Local Disk (C:)                                                                                                    |                                                                                                    |                                                                                                    | The 'TCS Basic TCM Service' service is not controlled by                                                                                                    | the undate wizard. You have to manually ston this                         |  |
| TIA Portal                                                                                                    | Projecti                                                                                                    | TCSB VB.1                                      | Platform:                                                                                                    | A Network                                                                                                    | <i>,</i>                                                                                                    |                                                                                                    | service to avoid a computer restart.                                                                                                    | the update median rou have to mandally stop this                          |  |
| V15                                                                                                    |                                                                                                    |                                                | PatchLevel:                                                                                                    | 18 items 1 item select                                                                                                    | ed 128 KB                                                                                                    |                                                                                                    |                                                                                                    |                                                                           |  |
|                                                                                                    | 71.4                                                                                                    |                                                | ProductVersion:                                                                                                    | 15.0.2008                                                                                                    |                                                                                                    | 1                                                                                                    |                                                                                                    |                                                                           |  |
|                                                                                                    | IJΑ                                                                                                    |                                                | GDRReservedRange:<br>Installation location                                                                                                    |                                                                                                    | .0:15.0.2010.0                                                                                                    |                                                                                                    |                                                                                                    |                                                                           |  |
|                                                                                                    | ¥13                                                                                                    |                                                | Installation location                                                                                                    | : C:\Progra                                                                                                    | am Files (x86)\Siemens\T                                                                                                    | -1                                                                                                    |                                                                                                    |                                                                           |  |
| OPC TCSB<br>Tethered M                                                                                                    | UA Portal<br>VIS                                                                                                    |                                                | Jpdated product edition                                                                                                    |                                                                                                    |                                                                                                    |                                                                                                    |                                                                                                    | < Back Next > Cancel                                                      |  |
| temeteo M                                                                                                    | 005                                                                                                    |                                                | Instance                                                                                                    | Edition                                                                                                    |                                                                                                    |                                                                                                    |                                                                                                    |                                                                           |  |
|                                                                                                    |                                                                                                    |                                                | TCSB                                                                                                    | Express                                                                                                    |                                                                                                    |                                                                                                    |                                                                                                    |                                                                           |  |
|                                                                                                    |                                                                                                    |                                                | Jser Input Settings:                                                                                                    |                                                                                                    |                                                                                                    |                                                                                                    |                                                                                                    |                                                                           |  |
| \$7300_40                                                                                                    | SIWATOOL                                                                                                    |                                                | ACTION:                                                                                                    | Patch                                                                                                    |                                                                                                    |                                                                                                    |                                                                                                    |                                                                           |  |
|                                                                                                    |                                                                                                    |                                                | ALLIINSTANCES:                                                                                                    | false                                                                                                    |                                                                                                    |                                                                                                    |                                                                                                    |                                                                           |  |
| Recycle Bin                                                                                                    | Prolific_PL                                                                                                    | Set PG-P(                                      | EXTE MCDDuge.                                                                                                    | =                                                                                                    | Manage                                                                                                    |                                                                                                    |                                                                                                    |                                                                           |  |
|                                                                                                    | Windows U                                                                                                    | Interfac                                       | Start time:                                                                                                    |                                                                                                    | Manage                                                                                                    | SQLSrv2019-KB5008996-x64                                                                                                    |                                                                                                    | - 🗆 ×                                                                     |  |
|                                                                                                    | Windows U                                                                                                    | Interfac                                       | End time:                                                                                                    | File Home Sha                                                                                                    |                                                                                                    | SQL5rv2019-KB5008996-x64                                                                                                    |                                                                                                    | - L ×<br>~ (2)                                                            |  |
|                                                                                                    |                                                                                                    | Interfac                                       |                                                                                                    | File Home Sha                                                                                                    | are View Application Tools                                                                                                    |                                                                                                    | Server 5 SOI Sn/2010_KRS00806.v64 5                                                                                                    | ~ 0                                                                       |  |
|                                                                                                    | Windows U                                                                                                    | U.                                             | End time:<br>Requested action:                                                                                                    | File Home Sha                                                                                                    | are View Application Tools                                                                                                    | SQLSrv2019-KB3008996-x64                                                                                                    | LServer > SQLSrv2019-KB5008996-x64                                                                                                    |                                                                           |  |
|                                                                                                    |                                                                                                    | UA<br>Expert                                   | End time:                                                                                                    | File Home Sha                                                                                                    | are View Application Tools                                                                                                    | am Files (x86) → Siemens → TCSB_SQ<br>Date modified                                                                                                    | Type Size                                                                                                    | <ul> <li>✓ ⑦</li> <li>✓ Ø</li> <li>✓ Search SQLSnv2019-KB50089</li> </ul> |  |
|                                                                                                    |                                                                                                    | UA<br>Expert                                   | End time:<br>Requested action:<br>Machine Properties:<br>Machine name:<br>Machine processor cou                                                                                                    | File     Home     Sha       ←     →     ↑     ▲       ↓     ↓     ↓     ↓       ↓     ↓     ↓     ↓                                                                                                    | re View Application Tools<br>This PC > Local Disk (C:) > Progr                                                                                                    | am Files (x86) → Siemens → TCSB_SQ                                                                                                    | Type Size                                                                                                    | ~ 0                                                                       |  |
| Automation<br>License M                                                                                                    | OPC TOSE<br>Tethered M                                                                                                    | UA<br>Expert                                   | End time:<br>Requested action:<br>Machine Properties:<br>Machine name:<br>Machine processor cou<br>OS version:                                                                                                    | File     Home     Sha       ←     →     ↑     ▲       # Quick access     ■     Desktop     #                                                                                                    | rre View Application Tools<br>This PC > Local Disk (C:) > Progr<br>Name                                                                                                    | am Files (x86) > Siemens > TCSB_SQ<br>Date modified                                                                                                    | Type Size                                                                                                    | <ul> <li>✓ ⑦</li> <li>✓ Ø</li> <li>✓ Search SQLSnv2019-KB50089</li> </ul> |  |
| Automation<br>License M                                                                                                    | OPC TOSE<br>Tethered M                                                                                                    | CSB.cop                                        | End time:<br>Requested action:<br>Machine Properties:<br>Machine name:<br>Machine processor cou<br>OS version:<br>OS service pack:                                                                                                    | File     Home     Sha       ←     →     ↑     ↑       # Quick access      ↓       Desktop     #       ↓ Downloads     #                                                                                                    | rre View Application Tools This PC > Local Disk (C:) > Progr Name 1028_CHT_LP                                                                                                    | am Files (x86) → Siemens → TCSB_SQ<br>Date modified                                                                                                    | Type Size                                                                                                    | <ul> <li>✓ ⑦</li> <li>✓ Ø</li> <li>✓ Search SQLSnv2019-KB50089</li> </ul> |  |
|                                                                                                    | ORC TOSE<br>Tethored M.                                                                                                    | UA<br>expert<br>TCSBlog;                       | End time:<br>Requested action:<br>Machine Properties:<br>Machine name:<br>Machine processor cou<br>OS version:                                                                                                    | File     Home     Shat       ←     →     ↑     ↓       # Quick access     Desktop     #       Desktop     #       Downloads     #       Documents     #                                                                                                    | This PC > Local Disk (C:) > Progr<br>Name<br>1028_CHT_LP<br>1031_DEU_LP                                                                                                    | am Files (x86) > Siemens > TCSB_SQ<br>Date modified                                                                                                    | Type Size                                                                                                    | <ul> <li>✓ ⑦</li> <li>✓ Ø</li> <li>✓ Search SQLSnv2019-KB50089</li> </ul> |  |
| Automation<br>License M                                                                                                    | ORC TOSE<br>Tethored M.                                                                                                    | CSB.cop                                        | End time:<br>Requested action:<br>Machine Properties:<br>Machine name:<br>Machine processor cou<br>OS version:<br>OS service pack:<br>OS region:<br>OS language:<br>OS architecture:                                                                                                    | File     Home     Sha       ←     →     ↑     ↓        ↓     Quick access       □     Desktop     #       ↓     Downloads     #       ☑     Documents     #       □     Pictures     #                                                                                                    | view         Application Tools           This PC > Local Disk (C:) > Progr         Name           1028_CHT_LP         1031_DEU_LP           1033_ENU_LP         1036_FRA_LP           1040_TR_LP         1040_TR_LP                                                                                                    | Im Files (x86) > Siemens > TCS8_SQ<br>Date modified<br>Install a SQL Server 2019 update<br>Ready to update                                                                                                    | Type Size                                                                                                    | <ul> <li>✓ ⑦</li> <li>✓ Ø</li> <li>✓ Search SQLSnv2019-KB50089</li> </ul> |  |
| Automation<br>License M.                                                                                                    | OPC TOSB<br>Telfaccel M.<br>FOR<br>CP1248-1<br>example_sia                                                                                                    | tessa                                          | End time:<br>Requested action:<br>Machine Properties:<br>Machine name:<br>Machine processor cou<br>OS version:<br>OS service pack:<br>OS region:<br>OS language:<br>OS architecture:<br>Process architecture:                                                                                                    | File     Home     Sha       ←     →     ↑     ↓        ↓     Quick access       □     Desktop     #       ↓     Downloads     #       ☑     Documents     #       □     Pictures     #                                                                                                    | view         Application Tools           This PC > Local Disk (C:) > Progr           Name           1028_CHT_LP           1031_DEU_LP           1035_FRA_LP           1040_JTA_LP           1041_PN_LP                                                                                                    | Im Files (x86) > Siemens > TCS8_SQ<br>Date modified<br>Install a SQL Server 2019 update<br>Ready to update<br>Verify the list of features to be                                                                                                    | Type Size                                                                                                    | <ul> <li>✓ ⑦</li> <li>✓ Ø</li> <li>✓ Search SQLSnv2019-KB50089</li> </ul> |  |
| Automation<br>License M<br>SYAPCY - Rear<br>Configuration                                                                                                    | OPC TOSB<br>Telfaccel M.<br>FOR<br>CP1248-1<br>example_sia                                                                                                    | tessa                                          | End time:<br>Requested action:<br>Machine Properties:<br>Machine name:<br>Machine processor cou<br>OS version:<br>OS service pack:<br>OS region:<br>OS language:<br>OS architecture:                                                                                                    | File     Home     Sha       ←     →     ↑     ↓        Quick access         Desktop     *       ↓     Downloads     *       ☑     Documents     *       ☑     Pictures     *                                                                                                    | view         Application Tools           This PC + Local Disk (C) + Program         Name           1028_CHT_LP         1031_DEU_LP           1033_ENU_LP         1033_ENU_LP           1033_ENU_LP         1034_ENU_LP           1040_FTA_LP         1041_JPN_LP           1041_JPN_LP         1042_CR_LP                                                                                                    | Im Files (x86) > Siemens > TCS8_SQ<br>Date modified<br>Install a SQL Server 2019 update<br>Ready to update                                                                                                    | Type Size<br>updated.<br>Ready to update:                                                                                                    | <ul> <li>✓ ⑦</li> <li>✓ Ø</li> <li>✓ Search SQLSnv2019-KB50089</li> </ul> |  |
| Attendation<br>License M.                                                                                                    | OPE TOSB<br>Tethaned M.<br>EPI245-1<br>CONDECTOR                                                                                                    | TCSBucg                                        | End time:<br>Requested action:<br>Machine Properties:<br>Machine name:<br>Machine processor cou<br>OS version:<br>OS service pack:<br>OS region:<br>OS language:<br>OS architecture:<br>Process architecture:<br>OS clustered:                                                                                                    | File     Home     Sha       ←     →     ↓     ↓       ↓     Quick access     ↓       ↓     Downloads     ↓       ↓     Downloads     ↓       ↓     Downloads     ↓       ↓     Downloads     ↓       ↓     Downloads     ↓       ↓     Downloads     ↓       ↓     Downloads     ↓       ↓     Downloads     ↓       ↓     Downloads     ↓       ↓     Downloads     ↓       ↓     Music     ↓                                                                                                    | vev         Vev         Application Tools           This PC + Local Disk (C) + Progr         Name         1032, CHT_LP           1032, CHT_LP         1033, DU,LP         1035, FRA,LP           1035, FRA,LP         1042, CHT_LP         1043, FRA,LP           1043, FRA,LP         1044, JPR,LP         1044, JPR,LP           1044, JPR,LP         1045, JPR,LP         1045, JPR,LP                                                                                                    | Im Files (x88) → Siemens → TCSB_SC)<br>Date modified<br>Install a SCL Server 2019 update<br>Ready to update<br>Verify the list of features to be<br>SQL Server 2019 update                                                                                                    | Type Size<br>updated.<br>Ready to update:<br>B Summary                                                                                                    | <ul> <li>✓ ⑦</li> <li>✓ Ø</li> <li>✓ Search SQLSnv2019-KB50089</li> </ul> |  |
| Attension<br>Iccuse M.                                                                                                    | OPC TOSB<br>Tehered M.<br>CP1248-1<br>example size                                                                                                    | Tesser                                         | End time:<br>Requested action:<br>Machine Properties:<br>Machine norecessor cou<br>OS version:<br>OS service pack:<br>OS region:<br>OS language:<br>OS anchitecture:<br>Process architecture:<br>OS clustered:<br>Product features discou<br>Product                                                                                                    | File     Home     Sha       ←     →     ↑     ▲       ↓     Quick access     ↓       ↓     Documents     ↓       ↓     Documents     ↓       ↓     Director     ↓       ↓     Ducuments     ↓       ↓     Ducuments     ↓       ↓     Ducuments     ↓       ↓     Ducuments     ↓       ↓     Ducuments     ↓       ↓     Ducuments     ↓       ↓     Ducuments     ↓                                                                                                    | view         Application Tesis           This PC + Local Disk (C) + Program         Name           1020 CHT (L) P         1031 DB(L) P           1031 DB(L) P         1031 DB(L) P           1032 ENU (L) P         1032 ENU (L) P           1032 ENU (L) P         1032 ENU (L) P           1032 ENU (L) P         1042 (TA L) P           1044 (JPN (L) P         1042 (JPK (L) P           1042 (JPK (L) P         1042 (JPK (L) P           1042 (JPK (L) P         1042 (JPK (L) P           1042 (JPK (L) P         1042 (JPK (L) P           1042 (JPK (L) P         1042 (JPK (L) P           1042 (JPK (L) P         1042 (JPK (L) P           1043 (JPK (L) P         1042 (JPK (L) P           1043 (JPK (L) P         1042 (JPK (L) P           1043 (JPK (L) P         1042 (JPK (L) P           1043 (JPK (L) P         1042 (JPK (L) P           1043 (JPK (L) P         1042 (JPK (L) P           1044 (JPK (L) P         1042 (JPK (L) P           1045 (JPK (L) P         1042 (JPK (L) P           1045 (JPK (L) P         1042 (JPK (L) P           1045 (JPK (L) P         1042 (JPK (L) P           1045 (JPK (L) P         1042 (JPK (L) P           1045 (JPK (L) P         1042 (JPK (L) P           1                                        | Im Files (H8) > Siemens > TCSB,SQI<br>Date modified<br>Install a SQL Server 2019 update<br>Verify the list of features to be<br>SQL Server 2019 update<br>License Terms                                                                                                    | Type Size<br>updated.<br>Ready to update:                                                                                                    | <ul> <li>✓ ⑦</li> <li>✓ Ø</li> <li>✓ Search SQLSnv2019-KB50089</li> </ul> |  |
| Attendation<br>License M.                                                                                                    | OPE TOSB<br>Tethaned M.<br>EPI245-1<br>CONDECTOR                                                                                                    | TCSBucy<br>TCSBucy<br>TCSB<br>TCSB<br>passwork | End time:<br>Requested action:<br>Machine progerties:<br>Machine processor cou<br>GS version:<br>OS region:<br>OS architecture:<br>Process architecture:<br>Process architecture:<br>Product features discov<br>Product<br>SOL Server 2014                                                                                                    | File     Home     Shah       ←     →     ↑     ↓       Image: Constraint of the second second seco                                                                                                    | rev         View         Application Tools           This PC         Local Disk (C)         Progr           Name         1022, CHT_UP         1031, DUU_UP           1032, ENU_UP         1032, ENU_UP         1032, ENU_UP           1034, FRA_UP         1034, FRA_UP         1034, RUU_UP           1034, ENU_UP         1034, ENU_UP         1034, ENU_UP           1034, ENU_UP         1034, ENU_UP         1034, ENU_UP           1034, PUB_UP         1034, PUB_UP         1034, PUB_UP           1034, ENU_UP         1034, ENU_UP         1034, ENU_UP           1034, ENU_UP         1034, ENU_UP         1034, ENU_UP           1034, ENU_UP         1034, ENU_UP         1034, ENU_UP           1034, ENU_UP         1034, ENU_UP         10342, ENU_UP           10342, ENU_UP         10342, ENU_UP         10342, ENU_UP           10342, ENU_UP         10342, ENU_UP         10342, ENU_UP           10342, ENU_UP         10342, ENU_UP         10342, ENU_UP           10342, ENU_UP         10342, ENU_UP         10342, ENU_UP                                                                                                    | In Files (x80) → Siemens → TCS8,5C)<br>Date modified<br>Install a SQL Server 2019 update<br>Ready to update<br>Verify the list of features to be<br>SQL Server 2019 update<br>License Temms<br>Select Features<br>Check File In Use                                                | Tope Size                                                                                                    | <ul> <li>✓ ⑦</li> <li>✓ Ø</li> <li>✓ Search SQLSnv2019-KB50089</li> </ul> |  |
| Attension<br>Iccuse M.                                                                                                    | OPC TOSB<br>Tehered M.<br>CP1248-1<br>example size                                                                                                    | TCSBucy<br>TCSBucy<br>TCSB<br>TCSB<br>passwork | End time:<br>Requested action:<br>Machine Properties:<br>Machine norecessor cou<br>OS version:<br>OS service pack:<br>OS region:<br>OS language:<br>OS architecture:<br>Process architecture:<br>OS clustered:<br>Product features discov<br>Product SQL Server 2014<br>SQL Server 2014                                                                                                    | File     Home     Sha       ←     →     ↑     ▲       ↓     Quick access     ↓       ↓     Documents     ↓       ↓     Documents     ↓       ↓     Director     ↓       ↓     Ducuments     ↓       ↓     Ducuments     ↓       ↓     Ducuments     ↓       ↓     Ducuments     ↓       ↓     Ducuments     ↓       ↓     Ducuments     ↓       ↓     Ducuments     ↓                                                                                                    | View         Application Tesis           This PC + Local Disk (C) + Progr         Name           1022_CHT_UP         1031_ENU_UP           1032_ENU_UP         1032_ENU_UP           1032_ENU_UP         1034_ENU_P           1040_ENU_ENU_P         1044_ENU_P           1040_ENU_ENU_P         1044_ENU_P           1040_ENU_ENU_P         1044_ENU_P           1040_ENU_P         1044_ENU_P           1040_ENU_P         1044_ENU_P           1040_ENU_P         1044_ENU_P           1040_ENU_P         1044_ENU_P           1040_ENU_P         1044_ENU_P           1040_ENU_P         1044_ENU_P           1040_ENU_P         1044_ENU_P                                                                                                    | Im Files (x88) → Siemens → TCS8_SQ<br>Date modified<br>Install a SQL Server 2019 update<br>Ready to update<br>Verify the list of features to be<br>SQL Server 2019 update<br>License Terms<br>Select Features                                                                      | Type Size Updated.  Ready to update:  Summary Action: Patch General Configuration Girts Sa Fatures                                                                                                    | <ul> <li>✓ ⑦</li> <li>✓ Ø</li> <li>✓ Search SQLSnv2019-KB50089</li> </ul> |  |
| Attension<br>Iccuse M.                                                                                                    | OPC TOSB<br>Tehered M.<br>CP1248-1<br>example size                                                                                                    | TCSBucy<br>TCSBucy<br>TCSB<br>TCSB<br>passwork | End time:<br>Requested action:<br>Machine processor cou<br>OS version:<br>OS region:<br>OS architecture:<br>Process architecture:<br>Process architecture:<br>Product features discov<br>Product<br>SQL Server 2014<br>SQL Server 2019                                                                                                    | File     Home     Shah       ←     →     ↑     ↓       Image: Constraint of the second second seco                                                                                                    | re         View         Application Tools           This PC         Local Disk (C)         Progr           Name         1022, CHT_LP         1030 ENU_LP           1030 ENU_LP         1030 ENU_LP         1030 ENU_LP           1030 ENU_LP         1040, FRA_LP         1040, FRA_LP           1040, FRA_LP         1040, FRA_LP         1040, ENU_LP           1042, ENU_LP         1040, ENU_LP         1040, ENU_LP           1042, ENU_LP         1040, ENU_LP         1040, ENU_LP           1042, ENU_LP         1040, ENU_LP         1040, ENU_LP           1042, ENU_LP         1040, ENU_LP         1040, ENU_LP           1042, ENU_LP         1042, ENU_LP         1042, ENU_LP           1042, ENU_LP         1042, ENU_LP         1042, ENU_LP           1042, ENU_LP         1042, ENU_LP         1042, ENU_LP           1042, ENU_LP         1042, ENU_LP         1042, ENU_LP           1042, ENU_LP         1042, ENU_LP         1042, ENU_LP           1042, ENU_LP         1042, ENU_LP         1042, ENU_LP           1042, ENU_LP         1042, ENU_LP         1042, ENU_LP                                                                                                    | m Files (x88) → Siemens → TCS8_SQ<br>Date modified<br>Total a SQL Server 2019 update<br>Ready to update<br>Verify the list of features to be<br>SQL Server 2019 update<br>License Tems<br>Select Features<br>Check Files In Use<br>Ready to update<br>Update Progress              | Type     Size       updated.     Ready to update:       □ Summary     Action Patch       □ Action Patch     General Configuration       □ FCSB     □ Factures       □ Database Engine Services                                                                                                    | <ul> <li>✓ ⑦</li> <li>✓ Ø</li> <li>✓ Search SQLSnv2019-KB50089</li> </ul> |  |
| Attension<br>Iccuse M.                                                                                                    |                                                                                                    |                                                | End time:<br>Requested action:<br>Machine Properties:<br>Machine norecessor cou<br>OS version:<br>OS service pack:<br>OS region:<br>OS language:<br>OS architecture:<br>Process architecture:<br>OS clustered:<br>Product features discov<br>Product SQL Server 2014<br>SQL Server 2014                                                                                                    | File         Home         Sha           ←         →         ↑         ↓           ↓         ↓         ↓         ↓           ↓         ↓         ↓         ↓           ↓         ↓         ↓         ↓           ↓         ↓         ↓         ↓           ↓         ↓         ↓         ↓           ↓         ↓         ↓         ↓           ↓         ↓         ↓         ↓           ↓         ↓         ↓         ↓           ↓         ↓         ↓         ↓           ↓         ↓         ↓         ↓           ↓         ↓         ↓         ↓           ↓         ↓         ↓         ↓           ↓         ↓         ↓         ↓           ↓         ↓         ↓         ↓           ↓         ↓         ↓         ↓           ↓         ↓         ↓         ↓           ↓         ↓         ↓         ↓           ↓         ↓         ↓         ↓           ↓         ↓         ↓         ↓           ↓         ↓                                                                                                    | ver         Verw         Application Tools           This PC         Local Disk (C)         Progr           Name         102, CHT, UP         1031, DUU, UP           1032, EMJ, UP         1035, FRA, UP         1042, FRT, UP           1042, KPT, UP         1042, KPT, UP         1042, KPT, UP           1042, KPT, UP         1042, KPT, UP         1042, KPT, UP           1042, KPT, UP         1042, KPT, UP         1042, KPT, UP           1042, KPT, UP         1042, KPT, UP         1042, KPT, UP           1042, KPT, UP         1042, KPT, UP         1042, KPT, UP           1042, KPT, UP         1042, KPT, UP         1042, KPT, UP           1042, KPT, UP         1042, KPT, UP         1042, KPT, UP           1042, KPT, UP         1042, KPT, UP         1042, KPT, UP           1042, KPT, UP         1042, KPT, UP         1042, KPT, UP           1042, KPT, UP         1042, KPT, UP         1042, KPT, UP           1042, KPT, UP         1042, KPT, UP         1042, KPT, UP           1042, KPT, UP         1042, KPT, UP         1042, KPT, UP           1044, KPT, UP         1044, KPT, UP         1044, KPT, UP           1044, KPT, UP         1044, KPT, UP         1044, KPT, UP           1044, KPT, UP         1044, KPT, UP< | m Files (x86) → Siemens → TCS8_SCI<br>Date modified<br>metal a SQL Server 2019 update<br>Ready to update<br>Verify the list of features to be<br>SQL Server 2019 update<br>License Tems<br>Select Features<br>Check Files In Use<br>Ready to update                                | Type Size Updated.  Ready to update:  Summary Action: Patch General Configuration Girts Sa Fatures                                                                                                    | <ul> <li>✓ ⑦</li> <li>✓ Ø</li> <li>✓ Search SQLSnv2019-KB50089</li> </ul> |  |
| Automation<br>Usenscher<br>Strikter<br>Strikter                                                                                                    |                                                                                                    |                                                | End time:<br>Requested action:<br>Achine Properties:<br>Machine norecessor cou<br>OS version:<br>OS service pack:<br>OS region:<br>OS language:<br>OS architecture:<br>Process architecture:<br>OS clustered:<br>SQL Server 2014<br>SQL Server 2014<br>SQL Server 2019<br>SQL Server 2019<br>SQL Server 2019<br>SQL Server 2019<br>SQL Server 2019                                                                                                    | File     Home     Shu       ←     →     ↑       ↓     □     ↓       ↓     □     ↓       ↓     □     □       ↓     □     □       ↓     □     □       ↓     □     □       ↓     □     □       ↓     □     □       ↓     □     □       ↓     □     □       ↓     □     □       ↓     □     □       ↓     □     □       ↓     □     □       ↓     □     □       ↓     □     □       ↓     □     □       ↓     □     □       ↓     □     □       ↓     □     □       ↓     □     □       ↓     □     □       ↓     □     □       ↓     □     □       ↓     □     □       ↓     □     □       ↓     □     □       ↓     □     □       ↓     □     □       ↓     □     □       ↓     □     □       ↓     □                                                                                                    | re         Vew         Application Teols           This PC         Lecal Dick (C)         Progr           Name         1022_cHT_LP         1031_DICU_P           1033_ENU_LP         1035_ENU_LP         1042_cHT_LP           1041_PR_LP         1041_PR_LP         1042_cHT_LP           1042_cHT_LP         1042_cHT_LP         1042_cHT_LP           1042_cHT_LP         1042_cHT_LP         1042_cHT_LP           1042_cHT_LP         1042_cHT_LP         1042_cHT_LP           1042_cHT_LP         1042_cHT_LP         1042_cHT_LP           1044_cHT_LP         1042_cHT_LP         1042_cHT_LP           1044_cHT_LP         1042_cHT_LP         1044_cHT_LP           1044_cHT_LP         1044_cHT_LP         1044_cHT_LP           1044_cHT_LP         1044_cHT_LP         1044_cHT_LP           1044_cHT_LP         1044_cHT_LP         1044_cHT_LP           1044_cHT_LP         1044_cHT_LP         1044_cHT_LP           1044_cHT_LP         1044_cHT_LP         1044_cHT_LP           1044_cHT_LP         1044_cHT_LP         1044_cHT_LP           1044_cHT_LP         1044_cHT_LP         1044_cHT_LP           1044_cHT_LP         1044_cHT_LP         1044_cHT_LP           1044_cHT_LP         1044_cH                                             | m Files (x88) → Siemens → TCS8_SQ<br>Date modified<br>Total a SQL Server 2019 update<br>Ready to update<br>Verify the list of features to be<br>SQL Server 2019 update<br>License Tems<br>Select Features<br>Check Files In Use<br>Ready to update<br>Update Progress              | Type Size updated.  Ready to update:  Summary Action: Patch General Configuration General Configuration Genera | <ul> <li>✓ ⑦</li> <li>✓ Ø</li> <li>✓ Search SQLSnv2019-KB50089</li> </ul> |  |
| Attention<br>licente Mar.<br>SyrAper - Part<br>Configuratio.<br>SyrAper - Part<br>Configuratio.<br>SyrAper - Part<br>Configuratio.                                                                                                    |                                                                                                    |                                                | End time:<br>Requested action:<br>Machine Properties:<br>Nachine processor cou<br>OS version:<br>OS service pack:<br>OS region:<br>OS language:<br>OS anguage:<br>OS achitecture:<br>Process architecture:<br>OS clustered:<br>Product features discov<br>Product<br>SQL Server 2014<br>SQL Server 2019<br>SQL Server 2019<br>SQL Server 2019<br>SQL Server 2019<br>SQL Server 2019<br>SQL Server 2019<br>SQL Server 2019<br>SQL Server 2019<br>SQL Server 2019<br>SQL Server 2019                                                                                                    | File     Hone     Sha       ←     →     ↑     ↓       ↓     ↓     ↓     ↓       ↓     ↓     ↓     ↓       ↓     ↓     ↓     ↓       ↓     ↓     ↓     ↓       ↓     ↓     ↓     ↓       ↓     ↓     ↓     ↓       ↓     ↓     ↓     ↓       ↓     ↓     ↓     ↓       ↓     ↓     ↓     ↓       ↓     ↓     ↓     ↓       ↓     ↓     ↓     ↓       ↓     ↓     ↓     ↓       ↓     ↓     ↓     ↓       ↓     ↓     ↓     ↓       ↓     ↓     ↓     ↓       ↓     ↓     ↓     ↓       ↓     ↓     ↓     ↓       ↓     ↓     ↓     ↓       ↓     ↓     ↓     ↓       ↓     ↓     ↓     ↓       ↓     ↓     ↓     ↓       ↓     ↓     ↓     ↓       ↓     ↓     ↓     ↓       ↓     ↓     ↓     ↓       ↓     ↓     ↓     ↓       ↓                                                                                                    | rev         View         Application Tools           This PC         Local Disk (C)         Progr           Name         1022, CHT, UP         1031, DEU U, P           1031, DEU U, P         1032, ENU, UP         1032, ENU, UP           1034, FRA, UP         1034, FRA, UP         1034, CHT, UP           1040, FRA, UP         1040, RUS, UP         1040, RUS, UP           1040, PTB, UP         1040, PTB, UP         1040, PTB, UP           1040, PTB, UP         1040, PTB, UP         1040, PTB, UP           1040, PTB, UP         1040, PTB, UP         1040, PTB, UP           1040, PTB, UP         1040, PTB, UP         1040, PTB, UP           1040, PTB, UP         1040, PTB, UP         1040, PTB, UP           1040, PTB, UP         1040, PTB, UP         1040, PTB, UP           1040, PTB, UP         1040, PTB, UP         1040, PTB, UP           1040, PTB, UP         1040, PTB, UP         1040, PTB, UP           1040, PTB, UP         1040, PTB, UP         1040, PTB, UP           1040, PTB, UP         1040, PTB, UP         1040, PTB, UP           1040, PTB, UP         1040, PTB, UP         1040, PTB, UP           1040, PTB, UP         1040, PTB, UP         1040, PTB, UP           1040, PTB, UP         1040, PTB,  | m Files (x88) → Siemens → TCS8_SQ<br>Date modified<br>Total a SQL Server 2019 update<br>Ready to update<br>Verify the list of features to be<br>SQL Server 2019 update<br>License Tems<br>Select Features<br>Check Files In Use<br>Ready to update<br>Update Progress              | Type Size                                                                                                    | <ul> <li>✓ ⑦</li> <li>✓ Ø</li> <li>✓ Search SQLSnv2019-KB50089</li> </ul> |  |
| Alementary<br>Iteration<br>Strategical<br>Strategical<br>Strategic                                                                                                    |                                                                                                    |                                                | End time:<br>Requested action:<br>Machine Properties:<br>Machine neosesor cou<br>OS version:<br>OS service pack:<br>OS region:<br>OS anguage:<br>OS anchitecture:<br>Process architecture:<br>OS clustered:<br>Product features discou<br>Product<br>SQL Server 2014<br>SQL Server 2019<br>SQL Server 2019<br>ProductMame:<br>Description:<br>Description:                                                                                                    | File     Home     Shall       ←     →     ↑       ↓     ↓     ↓       ↓     ↓     ↓       ↓     ↓     ↓       ↓     ↓     ↓       ↓     ↓     ↓       ↓     ↓     ↓       ↓     ↓     ↓       ↓     ↓     ↓       ↓     ↓     ↓       ↓     ↓     ↓       ↓     ↓     ↓       ↓     ↓     ↓       ↓     ↓     ↓       ↓     ↓     ↓       ↓     ↓     ↓       ↓     ↓     ↓       ↓     ↓     ↓       ↓     ↓     ↓       ↓     ↓     ↓       ↓     ↓     ↓       ↓     ↓     ↓       ↓     ↓     ↓       ↓     ↓     ↓       ↓     ↓     ↓       ↓     ↓     ↓       ↓     ↓     ↓       ↓     ↓     ↓       ↓     ↓     ↓       ↓     ↓     ↓       ↓     ↓     ↓       ↓     ↓     ↓       ↓     ↓     ↓                                                                                                    | view         Application Teals           This PC + Local Disk (C) > Progr         Name           1022_cHT_LIP         1031_ENU_LP           1031_ENU_LP         1032_ENU_LP           1032_ENU_LP         1042_UPL           1032_ENU_LP         1042_UPL           1032_ENU_LP         1042_UPL           1042_UPL_LP         1042_UPL_LP           1042_UPL_LP         1042_UPL_LP           1042_UPL_LP                                                                                                    | m Files (x88) → Siemens → TCS8_SQ<br>Date modified<br>Total a SQL Server 2019 update<br>Ready to update<br>Verify the list of features to be<br>SQL Server 2019 update<br>License Tems<br>Select Features<br>Check Files In Use<br>Ready to update<br>Update Progress              | Type         Size           updated.         Ready to update:           □         Summary           → Action: Patch         General Configuration           ⊕         Features           ↓         TOSB           ↓         Testures           ↓         - Ostabase Engine Services           → SLS. Serve Replication         → Attributes           → Edition: Express         → Edition: Express           → Edition: Express         → Edition: Express           → Edition: Express         → Edition: Express           → Edition: Express         → Edition: Express           → Edition: Express         → Edition: Express                                                                                                    | <ul> <li>✓ ⑦</li> <li>✓ Ø</li> <li>✓ Search SQLSnv2019-KB50089</li> </ul> |  |
| Alternation<br>Becase Me.<br>Vision<br>Control Anternation<br>Control Anternation<br>Vision<br>Control Anternation<br>Vision<br>Vis |                                                                                                    | ESBarry<br>DUB-1922                            | End time:<br>Requested action:<br>Machine Properties:<br>Nachine processor cou<br>OS version:<br>OS service pack:<br>OS region:<br>OS language:<br>OS anguage:<br>OS achitecture:<br>Process architecture:<br>OS clustered:<br>Product features discov<br>Product<br>SQL Server 2014<br>SQL Server 2019<br>SQL Server 2019<br>SQL Server 2019<br>SQL Server 2019<br>SQL Server 2019<br>SQL Server 2019<br>SQL Server 2019<br>SQL Server 2019<br>SQL Server 2019<br>SQL Server 2019                                                                                                    | File     Hone     Sha       ←     →     ↑       ↓     Oconloads       ↓     Downloads       ↓     Downloads       ↓     Downloads       ↓     Downloads       ↓     Downloads       ↓     Downloads       ↓     Downloads       ↓     Downloads       ↓     Downloads       ↓     Downloads                                                                                                    | rev         View         Application Tools           This PC         Local Disk (C)         Progr           Name         1022, CHT, UP         1030, EDU, UP           1031, EDU, UP         1032, EDU, UP         1032, EDU, UP           1032, EDU, UP         1030, EDU, UP         1030, EDU, UP           1040, EDU, UP         1040, FRA, UP         1040, EDU, UP           1040, EPU, UP         1040, EPU, UP         1040, EPU, UP           1040, EPU, UP         1040, EPU, UP         1040, EPU, UP           1040, EPU, UP         1040, EPU, UP         1040, EPU, UP           1040, EPU, UP         1040, EPU, UP         1040, EPU, UP           1040, EPU, UP         1040, EPU, UP         1040, EPU, UP           1040, EPU, UP         1040, EPU, UP         1040, EPU, UP           1040, EPU, UP         1040, EPU, UP         1040, EPU, UP           1040, EPU, UP         1040, EPU, UP         1040, EPU, UP           1040, EPU, UP         1040, EPU, UP         1040, EPU, UP           1040, EPU, UP         1040, EPU, UP         1040, EPU, UP           1040, EPU, UP         1040, EPU, UP         1040, EPU, UP           1040, EPU, UP         1040, EPU, UP         1040, EPU, UP           1040, EPU, UP         1040, EPU, UP | m Files (x88) → Siemens → TCS8_SC)<br>Date modified<br>Teady to update<br>Verify the list of features to be<br>SQL Server 2019 update<br>Licence Terms<br>Select Features<br>Check Files In Use<br>Ready to update<br>Update Progress<br>Complete                                  | Type Size                                                                                                    | <ul> <li>✓ ⑦</li> <li>✓ Ø</li> <li>✓ Search SQLSnv2019-KB50089</li> </ul> |  |
| Alementary<br>Iteration<br>Strategical<br>Strategical<br>Strategic                                                                                                    |                                                                                                    |                                                | End time:<br>Requested action:<br>Machine Properties:<br>Machine necessor cou<br>OS version:<br>OS service pack:<br>OS region:<br>OS language:<br>OS anthitecture:<br>Process architecture:<br>Or clustered:<br>Process architecture:<br>Orduct features discor<br>Product features discor<br>Product Server 2014<br>SQL Server 2019<br>SQL Server 2019<br>SQL Se                                                                                                    | File     Hone     Sha       ←     →     ↑     ↓       ↓     Destop     ↓       ↓     Downloads #       ☑     Decuments       ↓     Downloads #       ☑     Decuments       ↓     Downloads #       ☑     Decuments       ↓     Doeldop       ↓     Maxic       ↓     Doeldop       ↓     Dectop       ☑     Dectop       ☑     Documents       ↓     Documents       ↓     Donical                                                                                                    | view         Application Teals           This PC + Local Disk (C) > Progr         Name           1022_cHT_LIP         1031_ENU_LP           1031_ENU_LP         1032_ENU_LP           1032_ENU_LP         1042_UPL           1032_ENU_LP         1042_UPL           1032_ENU_LP         1042_UPL           1042_UPL_LP         1042_UPL_LP           1042_UPL_LP         1042_UPL_LP           1042_UPL_LP                                                                                                    | m Files (x88) → Siemens → TCS8_SC)<br>Date modified<br>Teady to update<br>Verify the list of features to be<br>SQL Server 2019 update<br>Licence Terms<br>Select Features<br>Check Files In Use<br>Ready to update<br>Update Progress<br>Complete                                  | Type         Size           updated.         Ready to update:           □         Summary           → Action: Patch         General Configuration           ⊕         Features           ↓         TOSB           ↓         Testures           ↓         - Ostabase Engine Services           → SLS. Serve Replication         → Attributes           → Edition: Express         → Edition: Express           → Edition: Express         → Edition: Express           → Edition: Express         → Edition: Express           → Edition: Express         → Edition: Express           → Edition: Express         → Edition: Express                                                                                                    | <ul> <li>✓ ⑦</li> <li>✓ Ø</li> <li>✓ Search SQLSnv2019-KB50089</li> </ul> |  |
| Automatica<br>Eccase Ma.<br>VIEW Conference<br>Strategiestic<br>Strategiestic<br>Strate                                                                                                    |                                                                                                    | ESBarry<br>DUB-1922                            | End time:<br>Requested action:<br>Requested action:<br>Machine properties:<br>Machine nexessor cou<br>OS version:<br>OS service pack:<br>OS region:<br>OS anguage:<br>OS anchitecture:<br>Process architecture:<br>OS clustered:<br>Product features discov<br>Product features discov<br>Product features discov<br>SQL Server 2014<br>SQL Server 2014<br>SQL Server 2019<br>SQL Server 2019<br>ProductHame:<br>Type:<br>Version:<br>SPLevel:<br>KBArticle:                                                                                                    | File     Home     Shat       ←     →     ↑       ↓     ↓     ↓       ↓     ↓     ↓       ↓     ↓     ↓       ↓     ↓     ↓       ↓     ↓     ↓       ↓     ↓     ↓       ↓     ↓     ↓       ↓     ↓     ↓       ↓     ↓     ↓       ↓     ↓     ↓       ↓     ↓     ↓       ↓     ↓     ↓       ↓     ↓     ↓       ↓     ↓     ↓       ↓     ↓     ↓       ↓     ↓     ↓       ↓     ↓     ↓       ↓     ↓     ↓       ↓     ↓     ↓       ↓     ↓     ↓       ↓     ↓     ↓       ↓     ↓     ↓       ↓     ↓     ↓       ↓     ↓     ↓       ↓     ↓     ↓       ↓     ↓     ↓       ↓     ↓     ↓       ↓     ↓     ↓       ↓     ↓     ↓       ↓     ↓     ↓       ↓     ↓     ↓       ↓     ↓                                                                                                    | rev         View         Application Tools           This PC         Local Disk (C)         Progr           Name         1022, CHT, UP         1030, EDU, UP           1031, EDU, UP         1032, EDU, UP         1032, EDU, UP           1032, EDU, UP         1030, EDU, UP         1030, EDU, UP           1040, EDU, UP         1040, FRA, UP         1040, EDU, UP           1040, EPU, UP         1040, EPU, UP         1040, EPU, UP           1040, EPU, UP         1040, EPU, UP         1040, EPU, UP           1040, EPU, UP         1040, EPU, UP         1040, EPU, UP           1040, EPU, UP         1040, EPU, UP         1040, EPU, UP           1040, EPU, UP         1040, EPU, UP         1040, EPU, UP           1040, EPU, UP         1040, EPU, UP         1040, EPU, UP           1040, EPU, UP         1040, EPU, UP         1040, EPU, UP           1040, EPU, UP         1040, EPU, UP         1040, EPU, UP           1040, EPU, UP         1040, EPU, UP         1040, EPU, UP           1040, EPU, UP         1040, EPU, UP         1040, EPU, UP           1040, EPU, UP         1040, EPU, UP         1040, EPU, UP           1040, EPU, UP         1040, EPU, UP         1040, EPU, UP           1040, EPU, UP         1040, EPU, UP | m Files (x88) → Siemens → TCS8_SC)<br>Date modified<br>Teady to update<br>Verify the list of features to be<br>SQL Server 2019 update<br>Licence Terms<br>Select Features<br>Check Files In Use<br>Ready to update<br>Update Progress<br>Complete                                  | Type         Size           updated.         Summary           ■ Action: Patch         General Configuration           ⊕ Fatures         Image: Description Services           □ Otabase Engine Services         SUS serve Replication           □ Attributes         Image: Description Services           □ Editories Engine Services         - Subserve Replication           □ Attributes         - Edition: Express           □ Editories Engine - United States         - Edition: Express           □ Shared Status: Not installed.         - Shared Features                                                                                                    | <ul> <li>✓ ⑦</li> <li>✓ Ø</li> <li>✓ Search SQLSnv2019-KB50089</li> </ul> |  |
| Automatica<br>Eccase Ma.<br>VIEW Conference<br>Strategiestic<br>Strategiestic<br>Strate                                                                                                    |                                                                                                    | ESBarry<br>DUB-1922                            | End time:<br>Requested action:<br>Machine Properties:<br>Machine necessor cou<br>OS version:<br>OS service pack:<br>OS region:<br>OS language:<br>OS anchitecture:<br>Process architecture:<br>Or clustered:<br>Process architecture:<br>Orduct features discor<br>Product features discor<br>Product Server 2014<br>SQL Server 2014<br>SQL Server 2019<br>SQL Server 2019<br>SQL Server 2014<br>SQL Server 2019<br>SQL Server 2014<br>SQL Server 2014<br>SQL Se                                                                                                    | File     Home     Shu       ←     →     ↓     ↓       ↓     □     ↓     ↓       ↓     □     ↓     ↓       ↓     □     □     ↓       ↓     □     □     ↓       ↓     □     □     ↓       ↓     □     □     ↓       ↓     □     □     ↓       ↓     □     □     ↓       ↓     □     □     ↓       ↓     □     □     ↓       ↓     □     □     ↓       ↓     □     □     ↓       ↓     □     □     ↓       ↓     □     □     ↓       ↓     □     □     ↓       ↓     □     □     ↓       ↓     □     □     ↓       ↓     □     □     ↓       ↓     □     □     ↓       ↓     □     □     ↓       ↓     □     □     ↓       ↓     □     □     ↓       ↓     □     □     ↓       ↓     □     □     ↓       ↓     □     □     ↓       ↓                                                                                                    | rev         View         Application Tools           This PC         Local Disk (C)         Progr           Name         1022, CHT, UP         1030, EDU, UP           1031, EDU, UP         1032, EDU, UP         1032, EDU, UP           1032, EDU, UP         1030, EDU, UP         1030, EDU, UP           1040, EDU, UP         1040, FRA, UP         1040, EDU, UP           1040, EPU, UP         1040, EPU, UP         1040, EPU, UP           1040, EPU, UP         1040, EPU, UP         1040, EPU, UP           1040, EPU, UP         1040, EPU, UP         1040, EPU, UP           1040, EPU, UP         1040, EPU, UP         1040, EPU, UP           1040, EPU, UP         1040, EPU, UP         1040, EPU, UP           1040, EPU, UP         1040, EPU, UP         1040, EPU, UP           1040, EPU, UP         1040, EPU, UP         1040, EPU, UP           1040, EPU, UP         1040, EPU, UP         1040, EPU, UP           1040, EPU, UP         1040, EPU, UP         1040, EPU, UP           1040, EPU, UP         1040, EPU, UP         1040, EPU, UP           1040, EPU, UP         1040, EPU, UP         1040, EPU, UP           1040, EPU, UP         1040, EPU, UP         1040, EPU, UP           1040, EPU, UP         1040, EPU, UP | m Files (x88) → Siemens → TCS8_SC)<br>Date modified<br>Teady to update<br>Verify the list of features to be<br>SQL Server 2019 update<br>Licence Terms<br>Select Features<br>Check Files In Use<br>Ready to update<br>Update Progress<br>Complete                                  | Type         Size           updated.         Size           ■ Seady to update:         Size           ■ Actions Patch         General Configuration           □ Actions Patch         Description           □ Actions Patch         Description           □ Actions Patch         Size           □ Actions Patch         Description           □ Actions Patch         Description           □ Actions Patch         Description           □ Actions Patch         Description           □ Actions Patch         Description           □ Actions Patch         Description           □ Actions Patch         Description           □ Actions Patch         Description           □ Actions Patch         Description           □ Actions Patch         Description           □ States Restructs         States Not installed.           □ Shared Features         States                                                                                                    | <ul> <li>✓ ⑦</li> <li>✓ Ø</li> <li>✓ Search SQLSnv2019-KB50089</li> </ul> |  |
| Automatica<br>Eccase Ma.<br>VIEW Conference<br>Strategiestic<br>Strategiestic<br>Strate                                                                                                    |                                                                                                    | ESBarry<br>DUB-1922                            | End time:<br>Requested action:<br>Requested action:<br>Machine properties:<br>Machine nexessor cou<br>OS version:<br>OS service pack:<br>OS region:<br>OS anguage:<br>OS anchitecture:<br>Process architecture:<br>OS clustered:<br>Product features discou<br>Product Gaures discou<br>SQL Server 2014<br>SQL Server 2019<br>SQL Server 2019<br>SQL Server 2019<br>SQL Server 2019<br>SQL Server 2019<br>SQL Server 2019<br>SQL Server 2019<br>SQL Server 2019<br>SQL Server 2019<br>SQL Server 2019<br>SACKage properties:<br>Description:<br>ProductName:<br>Type:<br>SPLevel:<br>KBArticle!<br>KBArticle!                                                                                                    | File     Home     Shall       ←     →     ↑       ↓     Occurrents       ↓     Decuments       ↓     Decuments       ↓     Sep 7/15.1       ↓     Sadamin       ↓     Order       ↓     Dolytects       ↓     Dolytects       ↓     Dolytects       ↓     Downleads       ↓     Music       ↓     Downleads       ↓     Music       ↓     Pettures       ↓     Vacentestal                                                                                                    | rev         View         Application Tools           This PC         Local Disk (C)         Progr           Name         1022, CHT, UP         1030, EDU, UP           1031, EDU, UP         1032, EDU, UP         1032, EDU, UP           1032, EDU, UP         1030, EDU, UP         1030, EDU, UP           1040, EDU, UP         1040, FRA, UP         1040, EDU, UP           1040, EPU, UP         1040, EPU, UP         1040, EPU, UP           1040, EPU, UP         1040, EPU, UP         1040, EPU, UP           1040, EPU, UP         1040, EPU, UP         1040, EPU, UP           1040, EPU, UP         1040, EPU, UP         1040, EPU, UP           1040, EPU, UP         1040, EPU, UP         1040, EPU, UP           1040, EPU, UP         1040, EPU, UP         1040, EPU, UP           1040, EPU, UP         1040, EPU, UP         1040, EPU, UP           1040, EPU, UP         1040, EPU, UP         1040, EPU, UP           1040, EPU, UP         1040, EPU, UP         1040, EPU, UP           1040, EPU, UP         1040, EPU, UP         1040, EPU, UP           1040, EPU, UP         1040, EPU, UP         1040, EPU, UP           1040, EPU, UP         1040, EPU, UP         1040, EPU, UP           1040, EPU, UP         1040, EPU, UP | m Files (x88) → Siemens → TCS8_SC)<br>Date modified<br>Teady to update<br>Verify the list of features to be<br>SQL Server 2019 update<br>Licence Terms<br>Select Features<br>Check Files In Use<br>Ready to update<br>Update Progress<br>Complete                                  | Type         Size           updated.         Summary           - Action: Patch         General Configuration           ⊕ Fatures         - Database Engine Services           - Database Engine Services         - SU. Serve Replication           ⊕ Fatures         - Edition: Express           - Edition: Express         - Edition: Express           - Such Event IS.200.05         - Processor Type x-64           - Service Pack         - Service Pack           - Upgrade Status Not installed.         - Such Cent Connectivity SDK                                                                                                    | <ul> <li>✓ ⑦</li> <li>✓ Ø</li> <li>✓ Search SQLSnv2019-KB50089</li> </ul> |  |
| Automatica<br>Eccase Ma.<br>VIEW Conference<br>Strategiestic<br>Strategiestic<br>Strate                                                                                                    |                                                                                                    | ESBarry<br>DUB-1922                            | End time:<br>Requested action:<br>Requested action:<br>Machine properties:<br>Machine nexessor cou<br>OS version:<br>OS service pack:<br>OS region:<br>OS anguage:<br>OS anchitecture:<br>Process architecture:<br>OS clustered:<br>Product features discou<br>Product Gatures discou<br>Product Gatures discou<br>SQL Server 2014<br>SQL Server 2014<br>SQL Server 2019<br>ProductHame:<br>Type:<br>Description:<br>ProductHame:<br>Type:<br>KBArticleHyperlink:<br>KBArticleHyperlink:<br>Astchype:<br>AssociatedHoftixBuild<br>Platform:                                                                                                    | File     Home     Shall       ←     →     ↑       ↓     Occurrents       ↓     Decuments       ↓     Decuments       ↓     Sep 7/15.1       ↓     Sadamin       ↓     Order       ↓     Dolytects       ↓     Dolytects       ↓     Dolytects       ↓     Downleads       ↓     Music       ↓     Downleads       ↓     Music       ↓     Pettures       ↓     Vacentestal                                                                                                    | rev         View         Application Tools           This PC         Local Disk (C)         Progr           Name         1022, CHT, UP         1030, EDU, UP           1031, EDU, UP         1032, EDU, UP         1032, EDU, UP           1032, EDU, UP         1030, EDU, UP         1030, EDU, UP           1040, EDU, UP         1040, FRA, UP         1040, EDU, UP           1040, EPU, UP         1040, EPU, UP         1040, EPU, UP           1040, EPU, UP         1040, EPU, UP         1040, EPU, UP           1040, EPU, UP         1040, EPU, UP         1040, EPU, UP           1040, EPU, UP         1040, EPU, UP         1040, EPU, UP           1040, EPU, UP         1040, EPU, UP         1040, EPU, UP           1040, EPU, UP         1040, EPU, UP         1040, EPU, UP           1040, EPU, UP         1040, EPU, UP         1040, EPU, UP           1040, EPU, UP         1040, EPU, UP         1040, EPU, UP           1040, EPU, UP         1040, EPU, UP         1040, EPU, UP           1040, EPU, UP         1040, EPU, UP         1040, EPU, UP           1040, EPU, UP         1040, EPU, UP         1040, EPU, UP           1040, EPU, UP         1040, EPU, UP         1040, EPU, UP           1040, EPU, UP         1040, EPU, UP | m Files (x88) → Siemens → TCS8_SC)<br>Date modified<br>Teady to update<br>Verify the list of features to be<br>SQL Server 2019 update<br>Licence Terms<br>Select Features<br>Check Files In Use<br>Ready to update<br>Update Progress<br>Complete                                  | Type         Size           updated.         Size           ■ Sommary<br><ul></ul>                                                                                                    | <ul> <li>✓ ⑦</li> <li>✓ Ø</li> <li>✓ Search SQLSnv2019-KB50089</li> </ul> |  |
|                                                                                                    |                                                                                                    |                                                | End time:<br>Requested action:<br>Machine Properties:<br>Machine necessor cou<br>OS vervice pack:<br>OS service pack:<br>OS service pack:<br>OS language:<br>OS antitecture:<br>Process architecture:<br>Process architecture:<br>SQL Server 2014<br>SQL Server 2014<br>SQL Server 2019<br>SQL Server 2019<br>SQL Server 2019<br>SQL Server 2019<br>Product Hame:<br>Type:<br>Version:<br>SPLevel:<br>KBArticle:<br>KBArticle:<br>KBArticle:<br>KBArticle:<br>Packnew:<br>PatchLevel:                                                                                                    | File     Hone     Sha       Image: Sha     Image: Sha     Image: Sha       Image: Sha     Image: Sha     Image: Sha       Image: Sha     Image: Sha <td< td=""><td>re         View         Application Teols           This PC         Local Disk (C)         Progr           Name         102 CMT (JP           103 EDU (JP         103 EDU (JP           103 EDU (JP         103 EDU (JP           103 EDU (JP         104 ETU (JP           104 EDU (JP         104 ETU (JP           104 EDU (JP         104 ETU (JP           104 ETU (JP, LP         104 ETU (JP           104 ETU (JP, LP         104 ETU (JP</td><td>m Files (x88) → Siemens → TCS8_SC)<br/>Date modified<br/>Teady to update<br/>Verify the list of features to be<br/>SQL Server 2019 update<br/>Licence Terms<br/>Select Features<br/>Check Files In Use<br/>Ready to update<br/>Update Progress<br/>Complete</td><td>Type         Size           updated.         Summary           - Action: Patch         General Configuration           ⊕ Fatures         - Database Engine Services           - Database Engine Services         - SU. Serve Replication           ⊕ Fatures         - Edition: Express           - Edition: Express         - Edition: Express           - Such Event IS.200.05         - Processor Type x-64           - Service Pack         - Service Pack           - Upgrade Status Not installed.         - Such Cent Connectivity SDK</td><td><ul> <li>✓ ⑦</li> <li>✓ Ø</li> <li>✓ Search SQLSnv2019-KB50089</li> </ul></td><td></td></td<> | re         View         Application Teols           This PC         Local Disk (C)         Progr           Name         102 CMT (JP           103 EDU (JP         103 EDU (JP           103 EDU (JP         103 EDU (JP           103 EDU (JP         104 ETU (JP           104 EDU (JP         104 ETU (JP           104 EDU (JP         104 ETU (JP           104 ETU (JP, LP         104 ETU (JP           104 ETU (JP, LP         104 ETU (JP                                                                                                    | m Files (x88) → Siemens → TCS8_SC)<br>Date modified<br>Teady to update<br>Verify the list of features to be<br>SQL Server 2019 update<br>Licence Terms<br>Select Features<br>Check Files In Use<br>Ready to update<br>Update Progress<br>Complete                                  | Type         Size           updated.         Summary           - Action: Patch         General Configuration           ⊕ Fatures         - Database Engine Services           - Database Engine Services         - SU. Serve Replication           ⊕ Fatures         - Edition: Express           - Edition: Express         - Edition: Express           - Such Event IS.200.05         - Processor Type x-64           - Service Pack         - Service Pack           - Upgrade Status Not installed.         - Such Cent Connectivity SDK                                                                                                    | <ul> <li>✓ ⑦</li> <li>✓ Ø</li> <li>✓ Search SQLSnv2019-KB50089</li> </ul> |  |
|                                                                                                    | Contraction<br>Contraction<br>Contra |                                                | End time:<br>Requested action:<br>Requested action:<br>Machine properties:<br>Machine nexessor cou<br>OS version:<br>OS service pack:<br>OS region:<br>OS anguage:<br>OS anchitecture:<br>Process architecture:<br>OS clustered:<br>Product features discou<br>Product features discou<br>Product features discou<br>Product Squ Server 2014<br>SqL Server 2014<br>SqL Server 2019<br>Vackage properties:<br>Description:<br>ProductName:<br>Type:<br>Version:<br>SpLevel:<br>KBArticle!<br>KBArticle!<br>KBArticle!<br>Matchives:<br>Patchives:<br>Patchives:<br>Patchives:<br>Notucesson:                                                                                                    | File     Home     Sha       ←     →     ↑       →     ↓     ↓       ↓     □     ↓       ↓     □     □       ↓     □     □       ↓     □     □       ↓     □     □       ↓     □     □       ↓     □     □       ↓     □     □       ↓     □     □       ↓     □     □       ↓     □     □       ↓     □     □       ↓     □     □       ↓     □     □       ↓     □     □       ↓     □     □       ↓     □     □       ↓     □     □       ↓     □     □       ↓     □     □       ↓     □     □       ↓     □     □       ↓     □     □       ↓     □     □       ↓     □     □       ↓     □     □       ↓     □     □       ↓     □     □       ↓     □     □       ↓     □     □       ↓     □     □   <                                                                                                    | re         View         Application Teols           This PC + Local Disk (C) > Progr         Progr           Name         102 CMT (JP           1030 ZMT (JP         1030 ZMU (JP           1030 ZMU (JP         1030 ZMU (JP           1030 ZMU (JP         1030 ZMU (JP           1030 ZMU (JP         1040 ZMR (JP           1040 ZMR (JP         1040 ZMR (JP           1040 ZMR (JP         <                                                                                         | m Files (x88) → Siemens → TCS8_SC)<br>Date modified<br>Teady to update<br>Verify the list of features to be<br>SQL Server 2019 update<br>Licence Terms<br>Select Features<br>Check Files In Use<br>Ready to update<br>Update Progress<br>Complete                                  | Type         Size           updated.         Size           ■ Sommary<br><ul></ul>                                                                                                    | <ul> <li>✓ ⑦</li> <li>✓ Ø</li> <li>✓ Search SQLSnv2019-KB50089</li> </ul> |  |
|                                                                                                    | Contraction<br>Contraction<br>Contra |                                                | End time:<br>Requested action:<br>Machine Processor cou<br>OS version:<br>OS service pack:<br>OS region:<br>OS anguage:<br>OS anguage:                       | File     Home     Shall       Cuick access     Desktop       Desktop     Desktop       Downloads     Pictures       Dipotress     Pictures       Dipotress     Pictures       Dipotress     Dourneds       Dipotress     Dourneds       Dipotress     Dourneds       Dipotress     Dourneds       Dipotress     Dourneds       Dipotress     Dourneds       Dipotress     Dourneds       Dipotress     Dourneds       Discusters     Dourneds       Discusters     <                                                                                                    | re         View         Application Tesis           This PC + Local Disk (C) + Progr         102         Progr           Name         -         -           102         CPL         -           1032         CPL         -           1032         CPL         -           1032         CPL         -           1032         CPL         -           1032         CPL         -           1032         CPL         -           1032         CPL         -           1032         CPL         -           1032         CPL         -           1032         CPL         -           1034         CPL         -           1034         CPL         -           1035         CPL         -           2032         CPL         -           2032         CPL         -           2032         CPL         -           2032         CPL         -           2032         CPL         -           2032         CPL         -           2032         CPL         -           204         CPL                                                                                                    | m Files (x86) → Siemens → TCSR_SC)<br>Date modified<br>Total a SQL Server 2019 update<br>Ready to update<br>Verify the list of features to be<br>SQL Server 2019 update<br>License Tems<br>Select Features<br>Check Files In Use<br>Ready to update<br>Update Progress<br>Complete | Type         Size           updated.         Size           ■ Sommary<br><ul></ul>                                                                                                    | <ul> <li>✓ ⑦</li> <li>✓ Ø</li> <li>✓ Search SQLSnv2019-KB50089</li> </ul> |  |
|                                                                                                    |                                                                                                    |                                                | End time:<br>Requested action:<br>Requested action:<br>Machine properties:<br>Machine nexessor cou<br>OS version:<br>OS service pack:<br>OS region:<br>OS anguage:<br>OS anchitecture:<br>Process architecture:<br>OS clustered:<br>Product features discou<br>Product features discou<br>Product features discou<br>Product Squ Server 2014<br>SqL Server 2014<br>SqL Server 2019<br>Vackage properties:<br>Description:<br>ProductName:<br>Type:<br>Version:<br>SpLevel:<br>KBArticle!<br>KBArticle!<br>KBArticle!<br>Matchives:<br>Patchives:<br>Patchives:<br>Patchives:<br>Notucesson:                                                                                                    | File     Home     Shall       Cuick access     Desktop       Desktop     Desktop       Downloads     Pictures       Dipotress     Pictures       Dipotress     Pictures       Dipotress     Dourneds       Dipotress     Dourneds       Dipotress     Dourneds       Dipotress     Dourneds       Dipotress     Dourneds       Dipotress     Dourneds       Dipotress     Dourneds       Dipotress     Dourneds       Discusters     Dourneds       Discusters     <                                                                                                    | re         View         Application Teols           This PC + Local Disk (C) > Progr         Progr           Name         102 CMT (JP           1030 ZMT (JP         1030 ZMU (JP           1030 ZMU (JP         1030 ZMU (JP           1030 ZMU (JP         1030 ZMU (JP           1030 ZMU (JP         1040 ZMR (JP           1040 ZMR (JP         1040 ZMR (JP           1040 ZMR (JP         <                                                                                         | m Files (x86) → Siemens → TCSR_SC)<br>Date modified<br>Total a SQL Server 2019 update<br>Ready to update<br>Verify the list of features to be<br>SQL Server 2019 update<br>License Tems<br>Select Features<br>Check Files In Use<br>Ready to update<br>Update Progress<br>Complete | Type         Size           updated.         Size           ■ Sommary<br><ul></ul>                                                                                                    |                                                                           |  |
|                                                                                                    | Contraction<br>Contraction<br>Contra |                                                | End time:<br>Requested action:<br>Requested action:<br>Machine properties:<br>Machine nexessor cou<br>OS version:<br>OS service pack:<br>OS region:<br>OS anguage:<br>OS architecture:<br>Process architecture:<br>OS clustered:<br>Product features discou<br>Product features discou<br>Product features discou<br>SQL Server 2014<br>SQL Server 2014<br>SQL Server 2019<br>Cackage properties:<br>Description:<br>ProductHame:<br>Type:<br>KBArticleHyperlink:<br>SPLevel:<br>KBArticleHyperlink:<br>PatchType:<br>PatchType:<br>Installation location                                                                                                    | File     Home     Sha       ←     →     ↑       →     ↓     ↓       →     ↓     ↓       →     ↓     ↓       ↓     ↓     ↓       ↓     ↓     ↓       ↓     ↓     ↓       ↓     ↓     ↓       ↓     ↓     ↓       ↓     ↓     ↓       ↓     ↓     ↓       ↓     ↓     ↓       ↓     ↓     ↓       ↓     ↓     ↓       ↓     ↓     ↓       ↓     ↓     ↓       ↓     ↓     ↓       ↓     ↓     ↓       ↓     ↓     ↓       ↓     ↓     ↓       ↓     ↓     ↓       ↓     ↓     ↓       ↓     ↓     ↓       ↓     ↓     ↓       ↓     ↓     ↓       ↓     ↓     ↓       ↓     ↓     ↓       ↓     ↓     ↓       ↓     ↓     ↓       ↓     ↓     ↓       ↓     ↓     ↓       ↓     ↓     ↓       ↓     ↓                                                                                                    | re         View         Application Tesis           This PC + Local Disk (C) + Progr         102         Progr           Name         -         -           102         CPL         -           1032         CPL         -           1032         CPL         -           1032         CPL         -           1032         CPL         -           1032         CPL         -           1032         CPL         -           1032         CPL         -           1032         CPL         -           1032         CPL         -           1032         CPL         -           1034         CPL         -           1034         CPL         -           1035         CPL         -           2032         CPL         -           2032         CPL         -           2032         CPL         -           2032         CPL         -           2032         CPL         -           2032         CPL         -           2032         CPL         -           204         CPL                                                                                                    | m Files (x86) → Siemens → TCSR_SC)<br>Date modified<br>Total a SQL Server 2019 update<br>Ready to update<br>Verify the list of features to be<br>SQL Server 2019 update<br>License Tems<br>Select Features<br>Check Files In Use<br>Ready to update<br>Update Progress<br>Complete | Type         Size           updated.         Size           ■ Sommary<br><ul></ul>                                                                                                    | <ul> <li>✓ ⑦</li> <li>✓ Ø</li> <li>✓ Search SQLSnv2019-KB50089</li> </ul> |  |
| Alterative<br>Construction<br>Construction<br>Cons                                                                                                    |                                                                                                    |                                                | End time:<br>Requested action:<br>Machine Processor cou<br>OS version:<br>OS service pack:<br>OS anguage:<br>OS anguage:<br>OS antitecture:<br>Process architecture:<br>OS clustered:<br>Process architecture:<br>OS clustered:<br>SQL Server 2014<br>SQL Server 2014<br>SQL Server 2019<br>Package properties:<br>Description:<br>Promet and the second<br>SPL Server 2019<br>Package properties:<br>Description:<br>Promet Second<br>SPL Second<br>SPL Se | File     Home     Shall       Cuick access     Deaktop       Deaktop     Deaktop       Decements     Pictures       Dipersent     Standaria       Music     Standaria       Orderive     Diologicts       Downloads     Music       Decuments     Dologicts       Diologicts     Decements       Dournloads     Music       Pictures     Local Disk(C)       Item setch     15.0.2006       Stems     1.5.0.2006       Stems     C: VPogra       Station     Station                                                                                                    | re         View         Application Tesis           This PC + Local Disk (C) + Progr         102         Progr           Name         -         -           102         CPL         -           1032         CPL         -           1032         CPL         -           1032         CPL         -           1032         CPL         -           1032         CPL         -           1032         CPL         -           1032         CPL         -           1032         CPL         -           1032         CPL         -           1032         CPL         -           1034         CPL         -           1034         CPL         -           1035         CPL         -           2032         CPL         -           2032         CPL         -           2032         CPL         -           2032         CPL         -           2032         CPL         -           2032         CPL         -           2032         CPL         -           204         CPL                                                                                                    | m Files (x86) → Siemens → TCSR_SC)<br>Date modified<br>Total a SQL Server 2019 update<br>Ready to update<br>Verify the list of features to be<br>SQL Server 2019 update<br>License Tems<br>Select Features<br>Check Files In Use<br>Ready to update<br>Update Progress<br>Complete | Type         Size           updated.         Size           ■ Sommary<br><ul></ul>                                                                                                    |                                                                           |  |
| An end of the second second se                                                                                                    |                                                                                                    | ULAPART                                        | End time:<br>Requested action:<br>Machine Processor cou<br>OS version:<br>OS service pack:<br>OS anguage:<br>OS anguage:<br>OS antitecture:<br>Process architecture:<br>OS clustered:<br>Process architecture:<br>OS clustered:<br>SQL Server 2014<br>SQL Server 2014<br>SQL Server 2019<br>SQL Server 2019<br>SQL Server 2019<br>SQL Server 2019<br>Sociation:<br>Description:<br>SPLevel:<br>KBArticle:<br>KBArticle:<br>KBArticle:<br>KBArticle:<br>RASSCLATENDYPE:<br>AssociatedHotfixBuild<br>Platchevel:<br>ProductVeresIon:<br>CDRReserveRABmge:<br>Installation location                                                                                                    | File     Home     Sha       ←     →     ↑       →     ↓     ↓       →     ↓     ↓       →     ↓     ↓       ↓     ↓     ↓       ↓     ↓     ↓       ↓     ↓     ↓       ↓     ↓     ↓       ↓     ↓     ↓       ↓     ↓     ↓       ↓     ↓     ↓       ↓     ↓     ↓       ↓     ↓     ↓       ↓     ↓     ↓       ↓     ↓     ↓       ↓     ↓     ↓       ↓     ↓     ↓       ↓     ↓     ↓       ↓     ↓     ↓       ↓     ↓     ↓       ↓     ↓     ↓       ↓     ↓     ↓       ↓     ↓     ↓       ↓     ↓     ↓       ↓     ↓     ↓       ↓     ↓     ↓       ↓     ↓     ↓       ↓     ↓     ↓       ↓     ↓     ↓       ↓     ↓     ↓       ↓     ↓     ↓       ↓     ↓     ↓       ↓     ↓                                                                                                    | re         View         Application Tesis           This PC + Local Disk (C) + Progr         102         Progr           Name         -         -           102         CFL         -           1032         CFL         -           1032         CFL         -           1032         CFL         -           1032         CFL         -           1032         CFL         -           1032         CFL         -           1032         CFL         -           1032         CFL         -           1032         CFL         -           1032         CFL         -           1034         CFL         -           1032         CFL         -           1034         CFL         -           1034         CFL         -           2032         CFL         -           2032         CFL         -           2032         CFL         -           2032         CFL         -           2032         CFL         -           2032         CFL         -           2032         CFL                                                                                                    | m Files (x86) → Siemens → TCSR_SC)<br>Date modified<br>Total a SQL Server 2019 update<br>Ready to update<br>Verify the list of features to be<br>SQL Server 2019 update<br>License Tems<br>Select Features<br>Check Files In Use<br>Ready to update<br>Update Progress<br>Complete | Type         Size           updated.         Size           ■ Sommary<br><ul></ul>                                                                                                    |                                                                           |  |
| Antiputation<br>Strates Antiputation<br>Strates                                                                                                    |                                                                                                    |                                                | End time:<br>Requested action:<br>Machine Processor cou<br>OS version:<br>OS service pack:<br>OS service pack:<br>OS anguage:<br>OS antitecture:<br>Process architecture:<br>OS clustered:<br>Sciustered:<br>Sciustered:<br>Sc                         | File     Home     Shall       Cuick access     Deaktop       Deaktop     Deaktop       Decements     Pictures       Dipersent     Standaria       Music     Standaria       Orderive     Diologicts       Downloads     Music       Decuments     Dologicts       Diologicts     Decements       Dournloads     Music       Pictures     Local Disk(C)       Item setch     15.0.2006       Stems     1.5.0.2006       Stems     C: VPogra       Station     Station                                                                                                    | re         View         Application Tesis           This PC + Local Disk (C) + Progr         102         Progr           Name         -         -           102         CFL         -           1032         CFL         -           1032         CFL         -           1032         CFL         -           1032         CFL         -           1032         CFL         -           1032         CFL         -           1032         CFL         -           1032         CFL         -           1032         CFL         -           1032         CFL         -           1034         CFL         -           1032         CFL         -           1034         CFL         -           1034         CFL         -           2032         CFL         -           2032         CFL         -           2032         CFL         -           2032         CFL         -           2032         CFL         -           2032         CFL         -           2032         CFL                                                                                                    | m Files (x86) → Siemens → TCSR_SC)<br>Date modified<br>Total a SQL Server 2019 update<br>Ready to update<br>Verify the list of features to be<br>SQL Server 2019 update<br>License Tems<br>Select Features<br>Check Files In Use<br>Ready to update<br>Update Progress<br>Complete | Type         Size           updated.         Size           ■ Sommary<br><ul></ul>                                                                                                    |                                                                           |  |
| Alteration<br>Strates due<br>Strates due<br>Strate                                                                                                    |                                                                                                    |                                                | End time:<br>Requested action:<br>Machine Processor cou<br>OS version:<br>OS service pack:<br>OS anguage:<br>OS anguage:<br>OS antitecture:<br>Process architecture:<br>OS clustered:<br>Process architecture:<br>OS clustered:<br>SQL Server 2014<br>SQL Server 2014<br>SQL Server 2019<br>Package properties:<br>Description:<br>Promet and the second<br>SPL Server 2019<br>Package properties:<br>Description:<br>Promet Second<br>SPL Second<br>SPL Se | File     Home     Shall       Cuick access     Deaktop       Deaktop     Deaktop       Decements     Pictures       Dipersent     Standaria       Music     Standaria       Orderive     Diologicts       Downloads     Music       Decuments     Dologicts       Diologicts     Decements       Dournloads     Music       Pictures     Local Disk(C)       Item setch     15.0.2006       Stems     1.5.0.2006       Stems     C: VPogra       Station     Station                                                                                                    | re         View         Application Tesis           This PC + Local Disk (C) + Progr         102         Progr           Name         -         -           102         CFL         -           1032         CFL         -           1032         CFL         -           1032         CFL         -           1032         CFL         -           1032         CFL         -           1032         CFL         -           1032         CFL         -           1032         CFL         -           1032         CFL         -           1032         CFL         -           1034         CFL         -           1032         CFL         -           1034         CFL         -           1034         CFL         -           2032         CFL         -           2032         CFL         -           2032         CFL         -           2032         CFL         -           2032         CFL         -           2032         CFL         -           2032         CFL                                                                                                    | m Files (x86) → Siemens → TCSR_SC)<br>Date modified<br>Total a SQL Server 2019 update<br>Ready to update<br>Verify the list of features to be<br>SQL Server 2019 update<br>License Tems<br>Select Features<br>Check Files In Use<br>Ready to update<br>Update Progress<br>Complete | Type         Size           updated.         Size           ■ Sommary<br><ul></ul>                                                                                                    |                                                                           |  |

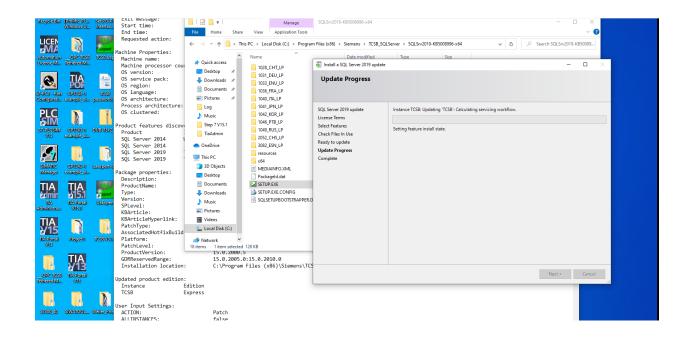

| Windowsky       Windowsky                                                                                                    | Automatica dell'estatione dell'estatione dell'estat                                                                                                    | action:<br>erties:<br>bcessor cou<br>pack:<br>→ Countracts *<br>→ Countracts *<br>→ Count | PC > Local Disk (C:) > Program | Date modified                      |                                                                      | Search SQLSrv2019-KB50089          |
|----------------------------------------------------------------------------------------------------|----------------------------------------------------------------------------------------------------|----------------------------------------------------------------------------------------------------|--------------------------------|------------------------------------|----------------------------------------------------------------------|------------------------------------|
| Window       Window                                                                                                    | Requested<br>Acchine Program<br>Acchine Program<br>Acchine Prog                                                                                                   | action: ← → ♥ ↑ ↓ > This<br>erties:<br>ne:<br>ccessor cou<br>pack: ↓ Downloads #                                                                                                    | PC > Local Disk (C:) > Program | Date modified                      |                                                                      | · · ·                              |
| Recharge meeting       Recharge meeting       Outer mediate       Tope       Ste         Vision       Vision                                                                                                    | AutomationEPC/USB VSBkm/<br>Uccaschild. Teliscerkil. VSBkm/<br>Stractine pr<br>Straction<br>Straction<br>Straction<br>Conditiguent<br>Conditiguent<br>Co                                                                                                    | erties:<br>me:<br>ccessor cou<br>pack:<br>Downloads<br>Pock:                                                                                                    | Name                           | Date modified                      |                                                                      | · · ·                              |
| Recharge meeting       Recharge meeting       Outer mediate       Tope       Ste         Vision       Vision                                                                                                    | AutomationEPC/USB VSBkm/<br>Uccaschild. Teliscerkil. VSBkm/<br>Stractine pr<br>Straction<br>Straction<br>Straction<br>Conditiguent<br>Conditiguent<br>Co                                                                                                    | ne:<br>pocesson cour<br>pack:<br>Desktop<br>pack:<br>Desktop<br>Desktop<br>Desktop                                                                                                    | 1028_CHT_LP                    |                                    | Type Size                                                            |                                    |
| Guesded       Guesded                                                                                                    | Coarse Ma. Editore Mal.<br>Machine pr<br>OS, version<br>OS service<br>OS region:<br>OS archite<br>Pocoses an<br>OS service<br>OS service<br>OS s | pack: Downloads #                                                                                                    |                                | 🕘 Install a SQL Server 2019 update |                                                                      |                                    |
| OS       Version:<br>Service pack:<br>Service pack: | SY-Jedi - Dau epitets u tess<br>configuratiexample a passwark                                                                                                    | pack: University of the pack of the pack o                                                                                                    |                                |                                    |                                                                      | - 🗆 ×                              |
| Wide: Device for region:     Observed of the base operation is complete.       Wide: Device for region:     Observed of the base operation is complete.       Wide: Device for region:     Observed of                                                                                                    | S749C1-9on (P1248-0 1058)<br>Configurati. example_si. passwork OS archite<br>Process ar                                                                                                    |                                                                                                    |                                |                                    |                                                                      |                                    |
| Sinder decades       OS and titter :<br>Process architecture:<br>Product features discov<br>Product features discov<br>Pro                                                                                                    | S749C1-9on (P1248-0 1058)<br>Configurati. example_si. passwork OS archite<br>Process ar                                                                                                    | Pocumente 🖈                                                                                                    | 1033_ENU_LP                    | Complete                           |                                                                      |                                    |
| Sindicate Complexe   Sindicate   Sindicate   Sindica                                                                                                    | Configurati. example si. passwork OS archite<br>Process ar                                                                                                    | et all a secondaria a secondaria a se                                                                                                    |                                | Your SQL Server 2019 update o      | peration is complete.                                                |                                    |
| Signature       Solution       Solution <t< td=""><td></td><td>tune: 📰 Pictures 🖈</td><td>1040_ITA_LP</td><td></td><td></td><td></td></t<>                                                                                                    |                                                                                                    | tune: 📰 Pictures 🖈                                                                                                    | 1040_ITA_LP                    |                                    |                                                                      |                                    |
| With States       US Elistered: <ul> <li>Mucic</li> <li>Ber 7151</li> <li>Ber 7151</li></ul>                                                                                                    | PLC OS cluster                                                                                                    |                                                                                                    |                                | SQL Server 2019 update             |                                                                      |                                    |
| strigescale defects and a service (Cas) succeeded and a service (Cas) succeeded and a service of the following location:<br>SUBJORNER (Cas) Succeeded and a service (Cas) succeeded and a service (Cas) succeeded and a service of the following location:<br>SUBJORNER (Cas) Service 2014<br>SUBJORNER (Cas) Succeeded and a service (Cas) Succeeded and a service (Cas) Succeeded                                                                                                    |                                                                                                    | ed : 🎝 Music                                                                                                    |                                |                                    | Information about the Setup operation or possible next steps:        |                                    |
| 949       caunage du       1000-500-500-500-500-500-500-500-500-500                                                                                                    | Product feat                                                                                                    | unes discov                                                                                                    |                                | Select Features                    |                                                                      |                                    |
| SQL Server 2014       OneDrive         SQL Server 2014       OneDrive         SQL Server 2013       Server 2013         SQL Server 2013       Distribution         SQL Server 2013       Distribution         SQL Server 2014       Distribution         SQL Server 2014       Distribution         SQL Server 2015       Distribution         SQL Server 2015       Distribution         SQL Server 2015       Distribution         SQL Server 2015       SQL Server 2015                                                                                                    | S7-BLCSIM CPU248-1 DUB-18x2 Product                                                                                                    | TiaAdmin                                                                                                    |                                | Check Files In Use                 |                                                                      | ded                                |
| All Server 2019       Outcome         All Server 2019       This PC         All Server 2019       This PC         Server 2019       This PC         Se                                                                                                    | SQL Server                                                                                                    |                                                                                                    |                                | Ready to update                    |                                                                      |                                    |
| SQL Server 2819         SQL Server 2819         SQL Server 2819         SQL Server 2819         SQL Server 2819         SQL Server 2819         SQL Server 2819         SQL Server 2819         SQL Server 2819         SQL Server 2819         SQL Server 2819         Package properties:         Description:         Productions:         Type:         Vision         SQL Server 2819         Notice         Statustice         Vision         SQL Server 2819         Server 2819         Notice         Server 2819         Server 2819         Notice         Server 2819         Server 2819         Notice         Server 2819         Notice         Server 2819         Notice          Server 2819         Notice         Server 2819         Notice         Server 2819         Server 2819         Server 2819         Server 2819         Server 2819         Server 2819         Server 2819     <                                                                                                    | SQL Server                                                                                                    | 2014 OneDrive                                                                                                    |                                | Update Progress Computer restart r |                                                                      |                                    |
| sklaupper       sklaupper       ackage properties:<br>Description:<br>Type:       Deskop<br>Deskop         michaupper       michaupper       ackage properties:<br>Description:<br>Type:       Deskop         production:<br>shinautur       michaupper       ackage properties:<br>Description:<br>Type:       Deskop         ybit       michaupper       ackage properties:<br>Description:<br>Splevel:       Deskop         ybit       michaupper       filture:<br>Type:       Domicadu       StUPERE         ybit       michaupper       michaupper       Filture:<br>Description:       Domicadu       StUPERE         ybit       michaupper       michaupper       Filture:<br>Description:       Domicadu       StUPERE         ybit       michaupper       michaupper       Type:       Type:       Type:       Type:         ybit       michaupper       michaupper       Filture:       Type:       Type:       Type:         ybit       michaupper       michaupper       Filture:       Type:       Type:       Type:         ybit       michaupper       michaupper       Filture:       Type:       Type:       Type:         ybit       michaupper       michaupper       Type:       Type:       Type:       Type:         globaupper       michaupper                                                                                                    |                                                                                                    |                                                                                                    |                                | Complete                           |                                                                      |                                    |
| Matagio casagle da<br>Packag properties:<br>Pecryption:<br>Poductame:<br>Poductame:<br>P                                                | SIMATIC CP124B-1 eaexpert-6                                                                                                    | 3D Objects                                                                                                    |                                | One or m                           | ore affected files have operations pending. You must restart your co | mputer after the setup             |
| Image: Solution of the solution of the solution                                                                                                    | Manager example sim Package prop                                                                                                    |                                                                                                    |                                | processi                           | s compreteo.                                                         |                                    |
| Viscourie     Viscourie     Downloads     STUP EXECONEG       Viscourie     Viscourie     Solutionation     Solutionation       Viscourie     Solutionation     Solutionation     Solutionation       Viscourie     Viscourie     Viscourie     Viscourie       Viscourie     Viscourie     Viscourie     Viscourie<                                                                                                    |                                                                                                    |                                                                                                    |                                | D.C.                               |                                                                      |                                    |
| ubidity       ubidity                                                                                                    | Type:                                                                                                    |                                                                                                    |                                | ug Copy messag                     | le                                                                   | OK                                 |
| Schwinzusze       V953       SPLevel:       SPLevel:       Picture:       Picture:         IND (SUBJ)       V953       V953       V953       V953       V953       V953         IND (SUBJ)       V953       V953       V953       V953       V953       V953       V953         IND (SUBJ)       V953       V953       V953       V953       V953       V953       V953         IND (SUBJ)       V953       V953       V953       V953       V953       V953       V953         IND (SUBJ)       V953       V953 <td></td> <td></td> <td></td> <td></td> <td></td> <td></td>                                                                                                    |                                                                                                    |                                                                                                    |                                |                                    |                                                                      |                                    |
| Image: Second Second                                                                                                    | Administra WISI                                                                                                    |                                                                                                    |                                |                                    |                                                                      |                                    |
| With Super Version:       Local Disk (C)         With Super Version:       Disk (C)         Patch Level:       Network         Disk (C)       Network         Disk (C)       Network         D                                                                                                    |                                                                                                    |                                                                                                    |                                |                                    |                                                                      |                                    |
| WDSGell       VSQUES       VSQUES                                                                                                    |                                                                                                    |                                                                                                    |                                |                                    |                                                                      |                                    |
| 915     Patchlevel:     18 imm sitem sected 128 MB     CLDnogam Files/Microsoft SQL Serve/150 Setup Bootstrapil.og/20220403 121511Summay DESKTOP.       916     Froduct Version:     15:0:2:000 / 30:0:15:0:2010.0     15:0:2:000 / 30:0:15:0:2010.0       916     With State     Updated product edition:     15:0:2:000 / 30:0:15:0:2010.0       10:10:10:10:10:10:10:10:10:10:10:10:10:1                                                                                                    |                                                                                                    | HotfixBuild                                                                                                    |                                |                                    |                                                                      |                                    |
| Image: Construction of the construction of the co                                                                                                    | HARonal Rejain ICESVEI Platform:                                                                                                    | i Network 💙                                                                                                    |                                |                                    | Summary log file has been saved to the following location:           |                                    |
| CORReservedRange:     15.0.2005.0:15.0.2010.0       Subjectors     Installation location:       CickeesPlue     0/9       Updated product addition:     Instance       Instance     Edition       TCS8     Express       User Input Settings:     User Input Settings:                                                                                                    |                                                                                                    |                                                                                                    |                                |                                    |                                                                      | g\20230403_121511\Summary_DESKTOP- |
| Objectives       Installation location:       C:\Program Files (x86)\Siemens\TCS         Objectives       Updated product edition:<br>Instance       Close         Installation location:       C:\Program Files (x86)\Siemens\TCS         Installation location:       Close         Installation location:       Close         Instance       Edition         Installation       Update product edition:         Instance       Edition         User Input Settings:       Update product edition:                                                                                                    |                                                                                                    |                                                                                                    |                                |                                    | EPHRHHT 20230403 121511.bt                                           |                                    |
| Telkoeldk VB Updated product edition:<br>Instance Edition<br>TCSB Express<br>User Input Settings:                                                                                                    | 13 Installati                                                                                                    |                                                                                                    |                                |                                    |                                                                      |                                    |
| Instance     Edition       TCSB     Express       User Input Settings:                                                                                                    |                                                                                                    |                                                                                                    |                                |                                    |                                                                      | Close                              |
| TCSB Express<br>User Input Settings:                                                                                                    |                                                                                                    |                                                                                                    |                                |                                    |                                                                      |                                    |
| User Input Settings:                                                                                                    | TCSB                                                                                                    |                                                                                                    |                                |                                    |                                                                      |                                    |
|                                                                                                    |                                                                                                    |                                                                                                    |                                |                                    |                                                                      |                                    |
| S7600-49 SiWAIGOL, WellsyDea ACTION: Patch                                                                                                    | S7600.49 SWARDOL. Well- Rev ACTION:                                                                                                    |                                                                                                    |                                |                                    |                                                                      |                                    |
| analysis analysis at 100 km s and 100 km s and 100 km s at a construction of the second second secon                                                                                                    |                                                                                                    |                                                                                                    |                                |                                    |                                                                      |                                    |
|                                                                                                    |                                                                                                    |                                                                                                    | Manage                         | SQLSrv2019-KB5008996-x64           |                                                                      | - 🗆 🗙                              |
| Windows/U. Universe. Start time:<br>End time: Fit Home Share View ApplicationTools                                                                                                    |                                                                                                    |                                                                                                    | View Application Tools         |                                    |                                                                      | ~ 📀                                |
| LCEN 💦 Requested action: 🗧 🔶 🗸 🛧 📊 This PC > Local Disk (c) > Program File (x8) > Search SQLSv2019-X8300896-x64 > 🗸 👌 Search SQLSv2019-X8300896-x64 > 🗸 👌                                                                                                    | LICEN N Requested                                                                                                    | action:                                                                                                    | DC . Level Disk (C) . Berger   | Files (496) + Simmer + TOSB COL    |                                                                      | 0 Same SOLS- 2010 KR50000          |
| LCEN       Image: A state of the properties:         MAX       Requested action:         ← → × ↑       This PC > Local Disk (Ci) > Program Files (b80) > Siemens > TCS8_SQLSever > SQLSv2019-K8500896-x64 > v       Ø         Machine Properties:       0                                                                                                    | MA VI expert Machine Prov                                                                                                    |                                                                                                    | PC > Local Disk (C:) > Program | n riles (xoo) > siemens > 1C3b_3QL | Server > 50E5172019-Rb3006996-X04 > 0                                | >> Search SQLSHV2019-KBS0069       |
| Automation Date modified Type Size                                                                                                    | Automation OPC ICSB ICSB.uag Machine na                                                                                                    | 101                                                                                                    | Name                           | Date modified                      | Type Size                                                            |                                    |
| Ucensel Marchine processor cour processor cour in a linear curring linear curring                                                                                                    | License Min. Telliered Min. Machine pr                                                                                                    | cessor cour                                                                                                    | 1028 CHT LP                    | 🗟 Install a SQL Server 2019 update |                                                                      | - 🗆 ×                              |
| OS version: Desktop # 1021 DELLD                                                                                                    |                                                                                                    |                                                                                                    |                                | Comulato                           |                                                                      |                                    |
| Image: Service pack:     Image: Description of the service pack:     Image: Description of the service pack:     Image: Description of the service pack:     Image: Description of the service pack:       Image: Description of the service pack:     Image: Description of the service pack:     Image: Description of the service pack:     Image: Description of the service pack:       Image: Description of the service pack:     Image: Description of the service pack:     Image: Description of the service pack:     Image: Description of the service pack:       Image: Description of the service pack:     Image: Description of the service pack:     Image: Description of the service pack:     Image: Description of the service pack:       Image: Description of the service pack:     Image: Description of the service pack:     Image: Description of the service pack:     Image: Description of the service pack:       Image: Description of the service pack:     Image: Description of the service pack:     Image: Description of the service pack:       Image: Description of the service pack:     Image: Description of the service pack:     Image: Description of the service pack:       Image: Description of the service pack:     Image: Description of the service pack:     Image: Description of the service pack:       Image: Description of the service pack:     Image: Description of the service pack:     Image: Description of the service pack:       Image: Description of the service pack:     Image: Description of the service pack:     Image: Description of the service pack: <tr< td=""><td>OS service</td><td></td><td></td><td>Complete</td><td></td><td></td></tr<>                                                                                                    | OS service                                                                                                    |                                                                                                    |                                | Complete                           |                                                                      |                                    |
| Strate - 120a - datesta - 105 1 anguage: Jocuments // 1036_FRA_LP Your SQL Server 2019 update operation is complete.                                                                                                    |                                                                                                    |                                                                                                    |                                | Your SQL Server 2019 update o      | peration is complete.                                                |                                    |
| Configuratile example sile passwork OS architecture:                                                                                                    | Configurati example_si passwords OS archite                                                                                                    |                                                                                                    |                                |                                    |                                                                      |                                    |
| Process architecture: 100 101/PN LP                                                                                                    |                                                                                                    | ad:                                                                                                    | 1041_JPN_LP                    | SQL Server 2019 update             | Information about the Satur operation or porrible payt steps:        |                                    |
| SQL Server 2019 update Information about the Setun operation or possible next steps:                                                                                                    | STM A STREET                                                                                                    | J Music                                                                                                    |                                | License Terms                      |                                                                      |                                    |
| OS clustered: Music 1042,006,10 S. Subserver 2019 Statement Compared Information about the Setup operation or possible next steps:                                                                                                    | AT BLORING CREATE A DUR SPLO                                                                                                    | ures discove Step 7 V15.1                                                                                                    |                                | Select Features                    |                                                                      |                                    |
| OS clustered: Music 1042,40R,Lp Subserve All spine Information about the Setup operation or possible next steps: Licens terms Product features discove Step 7V15.1 1042,978,Lp Setet Features Company of the Setup operation or possible next steps: Licens terms terms                                                                                                    |                                                                                                    | TiaAdmin                                                                                                    |                                | Check Files In Use                 |                                                                      | ded                                |
| OS clustered:     OS clustered:     OS clustere:     OS clustere:                                                                                                    | SQL Server                                                                                                    | 2014 OneDrive                                                                                                    |                                | Ready to update                    | SQL Browser (TCSB) Succee                                            |                                    |
| Product     OS     Clustered:     Music     1042, X06_LP     Ska Server A019 gave     Information about the Setup operation or possible next steps:       VID     OS     Server 7011     1046, PTB_LP     Ska Server A019 gave     Information about the Setup operation or possible next steps:       VID     Server 7012     Step YTD-11     1046, PTB_LP     Sket Features       VID     scample stu     Server 7014     TaAdmin     2002, CHS_LP       VID     scample stu     Server 7014     TaAdmin     2002, CHS_LP                                                                                                    | SQL Server                                                                                                    | 2019                                                                                                    |                                | Update Progress                    |                                                                      |                                    |
| OS     Clustered:     Music     1042, MOR, LP     Sub, Server 2019     Information about the Setup operation or possible next steps:       VMD     Setup Figure     Figure     Status       VMD     Setup Figure     Tadmin     2052, CHS, LP     Check Files In Use     Sourceeded       SQL     Setup Figure     Tadmin     2052, CHS, LP     Check Files In Use     Sourceeded       SQL     Server 2014     OneDrive     3022, SML, LP     Update     SQL Server (TSS)     Succeeded       SQL     Server 2014     OneDrive     3022, SML, LP     Update     SQL Server (TSS)     Succeeded       SQL     Server 2014     OneDrive     3022, SML, P     Update     SQL Server (TSS)     Succeeded                                                                                                    |                                                                                                    |                                                                                                    | ×64                            | Complete                           | Setup Support Files (TCSB) Succee                                    | ded                                |
| Strikessing     OS     Clustered:     Music     1042, KDS, LP     Strikessing     Information about the Setup operation or possible next steps:       Strikessing     Opdict     Failure     Strikessing     Strikessing     Strikessing     Strikessing     Strikessing     Strikessing     Strikessing     Strikessing     Strikessing     Strikessing     Strikessing     Strikessing     Strikessing     Strikessing       VBS     Campid:     Strikessing     Strikessing     Strikessing     Strikessing     Strikessing     Strikessing     Strikessing       VBS     Campid:     Strikessing     Strikessing     Strikessing     Strikessing     Strikessing       VBS     Campid:     Strikessing     Strikessing     Strikessing     Strikessing     Strikessing       VBS     Strikessing     Strikessing     Strikessing     Strikessing     Strikessing     Strikessing       VBS     Strikessing     Strikessing     Strikessing     Strikessing     Strikessing     Strikessing       VBS     Strikessing     Strikessing     Strikessing     Strikessing     Strikessing     Strikessing       VBS     Strikessing     Strikessing     Strikessing     Strikessing     Strikessing       VBS     Strikessing     Strikessing     Strikessing                                                                                                    |                                                                                                    |                                                                                                    | MEDIAINFO.XML                  |                                    |                                                                      |                                    |
| OS     Clustered:     Music     1042, XDR_LP     Ska Server A019 gave     Immasion about the Setup operation or possible next steps:       VID     OS     Step VTD-11     1040, PB_LP     Ska Server A019 gave       VID     Step VTD-11     1040, PB_LP     Ska Server A019 gave       VID     Step VTD-11     1040, PB_LP     Ska Server A019 gave       VID     Step VTD-11     1040, PB_LP     Skats       VID     Step VTD-11     1040, PB_LP     Skats       VID     Step VTD-11     1040, PB_LP     Skats       VID     Step VTD-11     1040, PB_LP     Skats       VID     Step VTD-11     1040, PB_LP     Skats       VID     Step VTD-11     1040, PB_LP     Skats       VID     Step VTD-11     1040, PB_LP       VID     Step VTD-11     1040, PB_LP       Step VTD-12     Other Kines     Step VTD-11       VID     Step VTD-12     Ready to update     Stats       Step VTD-12     Transmit     2025, Struer     Step VTD-12       Step VTD-12     Transmit     2025, Struer     Step VTD-12       Step VTD-12     Transmit     2025, Struer     Step VTD-12       Step VTD-12     Transmit     2025, Struer     Step VTD-12       Step VTD-12     Step VTD-12                                                                                                    |                                                                                                    | 1: Desktop                                                                                                    | Packageld.dat                  |                                    |                                                                      |                                    |
| Scillastered:     Music     1042, XDS_LP     Scillastered:     Music     1042, XDS_LP     Scillastered:     Immunoi       Scillastered:     Music     1042, XDS_LP     Scillastered:     Music     1042, XDS_LP     Scillastered:     Immunoi       Scillastered:     Step 7/15.1     1046, YBL_P     Scillastered:     Scillastered:     Scillastered:     Scillastered:       Of Scillastered:     Step 7/15.1     1046, YBL_P     Scillastered:     Scillastered:     Scillastered:       Of Scillastered:     Scillastered:     Step 7/15.1     1046, YBL_P     Scillastered:     Feature       SQL Server:     Sollastered:     Step 7/15.1     1046, YBL_P     Scillastered:     Scillastered:       SQL Server:     SQL Server:     Scillastered:     Scillastered:     Scillastered:       SQL Server:     Scillastered:     Scillastered:     Scillastered:       SQL Server:     Scillastered:     Scillastered:     Scillastered:       SQL Server:     Scillastered:     Scillastered:     Scillastered:       SQL Server:     Scillastered:     Scillastered:     Scillastered:       SQL Server:     Scillastered:     Scillastered:     Scillastered:       SQL Server:     Scillastered:     Scillastered:     Scillastered:       SQL Server:     Sc                                                                                                    |                                                                                                    |                                                                                                    | SETUP.EXE                      |                                    |                                                                      |                                    |
| OS     Clustered:     Music     1042,006,LP     Subserver 2019     Subserver 2019     Status       VID     octavagle status     Product     Fadures discov     Sep 7175.1     1046,7PB,LP     Select Forums       VID     octavagle status     Sep 7175.1     1046,7PB,LP     Select Forums     Select Forums       VID     octavagle status     Sep 7175.1     1046,7PB,LP     Select Forums     Select Forums       SQL Server 2014     Sole Server 2014     OneDrive     2002,CHS,LP     Ready to pdate     OS QL Server Replication (TSB)     Succeeded       SQL Server 2014     SQL Server 2019     This PC     resources     Update Progress     Q SUE word (TSB)     Succeeded       SQL Server 2019     This PC     red     resources     Complete     Subtraits     Succeeded       Bakangier octavagle status     Package properties:     Desktop     MedValNFOXML     Perceduct     Succeeded       Bescher Desktop     Desktop     Package interproteins:     Desktop     Perceduct     Succeeded                                                                                                    | admin 4151 axpert Type:                                                                                                    | 🕂 Downloads                                                                                                    | SETUP.EXE.CONFIG               |                                    |                                                                      |                                    |
| OS     Clustered:     Music     1042, X05, LP     Subject roms       VID     OS     Server 2014     1044, PB, LP     Sever 400 voice       VID     Campide Size     Server 2014     Sever 400 voice     Sever 400 voice       VID     Campide Size     Sever 2014     Overheim     Sever 400 voice       VID     Campide Size     Sever 2014     Overheim     Sever 400 voice       VID     VID     Campide Size     Sever 2019     The PC       VID     Size     Sever 2019     The PC     Voide Progress       VID     Size     Sever 2019     The PC     Voide Progress       VID     Size     Size     Mellowinkow     Complete       VID     Size     Documents     Size     Mellowinkow       VID     VID     Documents     Size     Size       VID     VID     Downloads     Size     Size       VID     VID     Downloads     Size     Size                                                                                                    | TIA TIA Portal Ualixpart CD                                                                                                    | 👌 Music                                                                                                    | SQLSETUPBOOTSTRAPPER.D         |                                    |                                                                      |                                    |
| Strikessive     OS     Clustered:     Music     Image: Clustered:     Music     Image: Clustered:     Music     Image: Clustered:     Music       Strikessive     Operations     Strikessive     Strikessive     Strike                                                                                                    | Administra., WI51 SPLEVEL:                                                                                                    | Pictures                                                                                                    |                                |                                    |                                                                      |                                    |
| OS     Clustered:     Muic     1042, VDE_LP     Licensit True       Side Viel 2019 (Update Foregress)     OS     Side Viel 2019 (Update Foregress)     Formation about the Setup operation or possible next steps:       Viel 2019 (Update Foregress)     Side Viel 2019 (Update Foregress)     Side Viel 2019 (Update Foregress)       Viel 2019 (Update Foregress)     Os     Side Viel 2019 (Update Foregress)       Viel 2019 (Update Foregress)     Side Viel 2019 (Update Foregress)     Side Viel 2019 (Update Foregress)       Viel 2019 (Update Foregress)     Side Viel 2019 (Update Foregress)     Side Viel 2019 (Update Foregress)       Viel 2019 (Update Foregress)     Side Viel 2019 (Update Foregress)     Side Viel 2019 (Update Foregress)       Viel 2019 (Update Foregress)     Side Viel 2019 (Update Foregress)     Side Viel 2019 (Update Foregress)       Viel 2019 (Update Foregress)     Side Viel 2019 (Update Foregress)     Side Viel 2019 (Update Foregress)       Viel 2019 (Update Foregress)     Side Viel 2019 (Update Foregress)     Side Viel 2019 (Update Foregress)       Viel 2019 (Update Foregress)     Side Viel 2019 (Update Foregress)     Side Viel 2019 (Update Foregress)       Viel 2019 (Update Foregress)     Side Viel 2019 (Update Foregress)     Side Viel 2019 (Update Foregress)       Viel 2019 (Update Foregress)     Side Viel 2019 (Update Foregress)     Side Viel 2019 (Update Foregress)       Viel 2019 (Update Foregress)     Side Viel 2019 (Update Foregress)                                                                                                    |                                                                                                    |                                                                                                    |                                |                                    |                                                                      |                                    |
| OS     Clustered:     Muic     1042, VDC_LP     Licensite Transport       Sector 2017 Upgets     OS     Sector 2017 Upgets     Sector 2017 Upgets       VBJ     Collastered:     Muic     1042, VDC_LP     Licensite Transport       VBJ     Collastered:     Sector 2017 Upgets     Sector 2017 Upgets     Sector 2017 Upgets       VBJ     Collastered:     Sector 2017 Upgets     Documents     Sector 2017 Upgets       VBJ     VBJ     VBJ     On Chabre Compare 2014     On Chabre Compare 2019     This PC       SQLARUE     Opdate Pogress     Complete     Update Pogress     SQL Server 2019     Succeeded       SQLARUE     VEX.Spl Exit     Description:     Product     Description:     Product     Strutter.CONFIG       VEX.Spl Exit     Description:     Downloads     SQL Strute POgress     Complete     Sector 2017 Upgets       VEX.Spl Exit     Description:     Product     SSL Strute POgress     Complete     Sector 2017 Upgets       VEX.Spl Exit     Description:     Product     SSL Strute POgress     Complete     Sector 2017 Upgets       VEX.Spl Exit     Description:     Product     SSL Strute POgress     Complete     Sector 2017 Upgets       Version:     Spl Exit     Description:     Music     SSL Strute POgress     Complet                                                                                                    | TIA S KBArticle                                                                                                    | Local Disk (C:)                                                                                                    |                                |                                    |                                                                      |                                    |
| OS     Clustered:     Music     1042, VOS_LP     SLastered:     Financian about the Setup operation or possible net steps:       OF/LOSEM     Orgetzes:     Product     Step:// ADV     Step:// ADV     Step:// ADV       OF/LOSEM     Orgetzes:     Step:// ADV     Step:// ADV     Step:// ADV       OF/LOSEM     Orgetzes:     Step:// ADV     Step:// ADV     Step:// ADV       OF/LOSEM     Orgetzes:     Step:// ADV     Step:// ADV     Step:// ADV       OF/LOSEM     Orgetzes:     Orgetzes:     Step:// ADV     Step:// ADV       OF/LOSEM     Orgetzes:     Orgetzes:     Step:// ADV     Step:// ADV       OF/LOSEM     Orgetzes:     Orgetzes:     Step:// ADV     Step:// ADV       OF/LOSEM     Orgetzes:     Orgetzes:     Step:// ADV     Step:// ADV       OF/LOSEM     Orgetzes:     Orgetzes:     Update Progress     Step:// ADV       Status:     Orgetzes:     Description:     Description:     Product Table:       Opcountering:     Opcountering:     Opcountering:     Stup:// ADV     Stup:// ADV       Status:     Orgetzes:     Stup:// ADV     Stup:// ADV     Stup:// ADV       Status:     Orgetzes:     Stup:// ADV     Stup:// ADV     Stup:// ADV       Status:     Orgetzes:     Stup:/                                                                                                    | PatchType:                                                                                                    | lot+1xBulld                                                                                                    |                                |                                    | Commencies for the base served as the first served as                |                                    |
| OS     Lustered:     Muic     1042_NDE_LP     Lustered:     Information about the Setup operation or possible net steps:       SetURATION operation     Poduct     SetURATION operation     SetURATION operation     SetURATION operation       SetURATION operation     SetURATION operation     SetURATION operation     Description     SetURATION operation       SetURATION operation     SetURATION operation     One dolve     SetURATION operation     Description       SetURATION operation     One dolve     SetURATION operation     Operation     SetURATION operation       SetURATION operation     SetURATION operation     Operation     SetURATION operation     SetURATION operation       SetURATION operation     SetURATION operation     Operation     Operation     SetURATION operation     SetURATION operation       SetURATION operation     Operation     Operation     Operation     SetURATION operation     SetURATION operation       SetURATION operation     Operation     Operation     Operation     SetURATION operation     SetURATION operation       SetURATION operation     Operation     Operation     Operation     SetURATION operation     SetURATION operation       SetURATION operation     Operation     Operation     Operation     SetURATION operation     SetURATION operation       SetURATION operation     Operation </td <td>PatchType:<br/>Associated</td> <td></td> <td>128 KB</td> <td></td> <td></td> <td></td>                                                                                                    | PatchType:<br>Associated                                                                                                    |                                                                                                    | 128 KB                         |                                    |                                                                      |                                    |
| OS       Clustered:       Maic       Maic                                                                                                    | VAS District Tests Visit PatchTypes<br>TAX Pontal Project Tests Visit Platform:                                                                                                    | 19 items 1 item selected                                                                                                    |                                |                                    | C:\Program Files\Microsoft SQL Server\150\Setup Bootstrap\Log        | a\20230403 121511\Summary DESKTOP- |
| OS       Clustered:       Maic       1042, VOS_LP       Licensi formaginate         orifloxioni, degletability       Product       Fatures       discussion       046, PTD_LP       Licensi formaginate         orifloxioni, degletability       Product       Fatures       discussion       046, PTD_LP       Licensi formaginate       Information about the Setup operation or possible net steps:         OVE       Product       Fatures       discussion       Step 2011       OneBhve       Step 2011       Step 2011                                                                                                    | Wis Rojact USSIVAL<br>Vis Project USSIVAL<br>Vis Project USSIVAL                                                                                                    | 18 items 1 item selected 15:00.2000.5                                                                                                    |                                |                                    |                                                                      |                                    |
| OS     Clustered:     Maic     1042, VOS_LP     Lorent forms       OS     Clustered:     Maic     1042, VOS_LP     Lorent forms       OS     Clustered:     Starder:0010 vogate     Information about the Setup operation or possible net steps:       OS     Clustered:     Starder:0010 vogate       OS     Clustered:     Starder:0010 vogate       OS     Clustered:     Starder:0010 vogate       OS     Clustered:     Starder:0010 vogate       OS     Clustered:     Starder:0010 vogate       OS     Clustered:     Starder:0010 vogate       OS     Clustered:     Starder:0010 vogate       OS     Clustered:     Starder:0010 vogate       OS     Clustered:     Starder:0010 vogate       OS     Clustered:     Starder:0010 vogate       OS     Clustered:     Starder:0010 vogate       OS     Clustered:     Starder:0010 vogate       OS     Clustered:     Starder:0010 vogate       OS     Clustered:     Starder:0010 vogate       OS     Starder:0010 vogate     Packsp:       OS     Starder:0010 vogate     Vogate       OS     Starder:0010 vogate       OS     Starder:0010 vogate       OS     Starder:0010 vogate       OS     Starder:                                                                                                    | MAD         Display         PatchType:<br>Associate           Wid Partell         Brogetti         1050 VBH         PatchType:<br>Associate           Wid         Brogetti         1050 VBH         PatchType:<br>PatchLevel           ProductVer         ProductVer                                                                                                    | 18 items         1 item selected           sion:         15.0.2000.5           dRange:         15.0.2005.0                                                                                                    | :15.0.2010.0                   |                                    | EPHRHHT 20230403 121511.bt                                           |                                    |
| OS       Clustered:       Maic       102, VOR, LP       Locante Terms         SUBJECTION       OS       Clustered:       Standardini registration or possible net steps:         SUBJECTION       Product       Features       Locante Terms         SUBJECTION       Standardini       Standardini       Standardini       Standardini         SUBJECTION       Standardini       Standardini       Standardini       Standardini       Standardini         SUBJECTION       Standardini       Standardini       S                                                                                                    | With Regression of the second second                                                                                                    | 18 items         1 item selected           sion:         15.0.2000.5           dRange:         15.0.2005.0                                                                                                    | :15.0.2010.0                   |                                    | EPHRHHT 20230403 121511.bd                                           |                                    |
| OS       Clustered:       Maic       102,002,LP       Licensition impacts         Silvardiant update       Product       Fatures       Gates and update       Information about the Stup operation or possible net steps:         Vision update       Product       Starting update       Information about the Stup operation or possible net steps:         Vision update       Starting update       Information about the Stup operation or possible net steps:       Information about the Stup operation or possible net steps:         Vision update       Starting update       Information about the Stup operation or possible net steps:       Information about the Stup operation or possible net steps:         Vision update       OS       Starting update       Information about the Stup operation or possible net steps:         Vision update       OS       Starting update       Information about the Stup operation or possible net steps:         Vision update       OS       Starting update       Information about the Stup operation or possible net steps:         Vision update       OS       OS       OS       Starting update       Information about the Stup operation or possible net steps:         Vision update       OS       OS       OS       OS       Starting update       Information about the Stup operation or possible net steps:         Vision update       OS       Os       Os       <                                                                                                    | With<br>Induction         Projection         PatchType:<br>USSW21         PatchType:<br>Platform:<br>Productive:<br>GRReserve           USSW21         With<br>USSW22         Installation         PatchType:<br>Platform:<br>Productive:<br>Installation                                                                                                    | 18 items     1 item selected       sion:     15.0.2000.5       dRange:     15.0.2005.0       on location:     C:\Program                                                                                                    | :15.0.2010.0                   |                                    | EPHRHHT 20230403 121511.bt                                           |                                    |
| Single Single                                                                                                    | MARSAN<br>V95         Non-construction         Patchives<br>Patchives<br>Patchives         Patchives<br>Patchives           Cold Cold Cold Cold Cold Cold Cold Cold                                                                                                    | : 18 items 1 item selected<br>sion: 15.0.2000.5<br>Range: 15.0.2000.5<br>on location: C:\Program<br>uct edition:<br>Edition                                                                                                    | :15.0.2010.0                   |                                    | EPHRHHT 20230403 121511.txt                                          |                                    |
| OS       Clustered:       Maic       1042, VOR_LP       Lustered:       Solution of possible net step:         OS       Clustered:       Maic       1042, VOR_LP       Lustered:       Solution of possible net step:         OS       Clustered:       Step 2010       Step 2010       Solution of possible net step:         OS       Clustered:       Step 2010       Step 2010       Solution of possible net step:         OS       Clustered:       Step 2010       Step 2010       Solution of possible net step:         OS       Clustered:       Step 2010       Step 2010       Solution of possible net step:         OS       Clustered:       Step 2010       Step 2010       Step 2010       Step 2010         Solution:       Solution:       OneBlow       Solution:       Step 2010       Step 2010       Step                                                                                                    | MARSAN<br>V95         Non-construction         Patchives<br>Patchives<br>Patchives         Patchives<br>Patchives           Cold Cold Cold Cold Cold Cold Cold Cold                                                                                                    | : 18 items 1 item selected<br>sion: 15.0.2000.5<br>Range: 15.0.2000.5<br>on location: C:\Program<br>uct edition:<br>Edition                                                                                                    | :15.0.2010.0                   |                                    | EPHRHIT_20230403_121511.nt                                           |                                    |
| Sind addression       OS       Listeredi       Maic       104_2 KD_L P       Listeredi       Sind addression upgate         Sind addression       Product       Fastures       Sind addression       Sind addression       <                                                                                                    | Michael         Register         USSUE         Patchives           VPS         Michael         No         Patchives         Patchives           Sold integration         Michael         Michael         Updated proc         Installation           Collection         Michael         Michael         Updated proc         Installation                                                                                                    | : 18 items 1 item selected<br>ision:<br>15.0.2000.5<br>MRange: 15.0.2005.0<br>on location: C:\Program<br>uct edition:<br>Edition<br>Express                                                                                                    | :15.0.2010.0                   |                                    | EPHINHIT 2028403 121511.br                                           |                                    |
| Single Single                                                                                                    | MARGAN         Margan         Margan<                                                                                                    | IB Rems / Refer Sected<br>JRange: 15.0.2005.0<br>on location: C: \Program<br>act edition:<br>Edition<br>Express<br>Patch                                                                                                    | :15.0.2010.0                   |                                    | EPHOHHT 20280403-121511.br                                           |                                    |